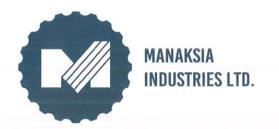

Registered Office:

8/1 Lal Bazar Street, 3<sup>rd</sup> Floor, Bikaner Building Kolkata - 700001, INDIA

Phone: +91-33-2231 0050 / 51 / 52 / 2243 5054

Fax: +91-33-2230 0336

Email: info@manaksiaindustries.com infomil@manaksia.com

Website: http://www.manaksiaindustries.com CIN: U27100WB2011PLC161235

Sec/Indus/114

14.4.2017

The Secretary,
National Stock Exchange of India Ltd.,
Exchange Plazza, 5<sup>th</sup> Floor,
Plot No. C/1, 'G' Block,
Bandra – Kurla Complex, Bandra (E),
Mumbai – 400 051.
Code - MANAKINDST

The Secretary,
BSE Limited,
Phiroze Jeejeebhoy Towers,
Dalal Street,
Mumbai – 400 001.
Code No.- 539043

Dear Sir,

### Reg: Outcome of Board Meeting

The Board of Directors of the Company in its meeting held on date i.e. 14<sup>th</sup> April, 2017 has transacted the following business:

- 1. Approved the Audited financial results (both standalone & consolidated) for the quarter and year ended on 31<sup>st</sup> March, 2017 and the same is attached along with Auditors' Report as issued by the Auditors of the Company and placed before the Board.
- 2. Approved the Audited Annual Accounts (both standalone & consolidated) for the financial year ended on 31<sup>st</sup>March, 2017.
- 3. Recommended a **Dividend 20%** (i.e. Re. 0.20 per share) on the paid-up value of the Equity Shares of the Company for the financial year 2016-17.
- 4. Deferred fixation of the closure of Register of Members & Share Transfer Books for the purpose of Annual General Meeting of the Company.
- 5. Deferred fixation of the date of Annual General Meeting (AGM) of the Company for the financial year 2016-17.
- 6. Re-appointed Mr. Basant Kumar Agrawal (DIN: 00520558) as the Chairman cum Managing Director of the Company w.e.f. 23<sup>rd</sup> November, 2017 for a period of 3 years, subject to the approval of Shareholders in the next General Meeting.

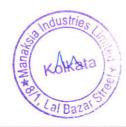

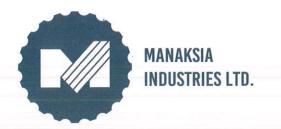

Registered Office:

8/1 Lal Bazar Street, 3<sup>rd</sup> Floor, Bikaner Building

Kolkata - 700001, INDIA

Phone: +91-33-2231 0050 / 51 / 52 / 2243 5054

Fax: +91-33-2230 0336

Email: info@manaksiaindustries.com

infomil@manaksia.com

Website: http://www.manaksiaindustries.com

CIN: U27100WB2011PLC161235

7. Re-appointed Mr. Aditya B Manaksia (DIN: 00614488) as a Whole-time Director of the Company w.e.f. 17<sup>th</sup> November, 2017 for a period of 3 years.

- 8. Accorded in principal approval for setting up of Aluminum value added Alloys, continuous casting & slab casting unit at the suitable place at such capital outlay as may be decided.
- 9. Accorded in principal approval for initiating backward integration by undertaking new activities of manufacturing of Aluminum sheets and coils, Aluminum Slab, Casted Coils, Color coated coils / sheets and other rolled products, panels, SAP in association with other facilitator for captive consumption and also for trading in the same.

Please note that the meeting commenced at 3:00 P.M. and concluded at 3.45 P.M.

This may please be informed to the members of your Stock Exchange.

Please acknowledge the receipt of the above.

Thanking you,

Yours faithfully,

For Manaksia Industries Limited

Sandeep Kumar Sultahia Company Secretary

Encl: As Above

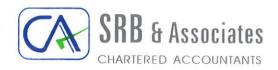

5TH FLOOR, IDCO TOWER, JANAPATH, BHUBANESWAR - 751 022, ODISHA TEL: 0674 - 2541043, 2545880

FAX: 91-674 - 2546414 Email:srbbbsr@rediffmail.com NEW DELHI - 011-51601983

KOLKATA - 033-30930975

SECUNDERABAD - 040-27510739

Auditor's Report on Quarterly and year to date Standalone and Consolidated Financial Results of Manaksia Industries Limited pursuant to the Regulation 33 of the SEBI (Listing Obligations and Disclosures Requirements) Regulations, 2015

### To The Board of Directors of Manaksia Industries Limited

We have audited the accompanying Statement of Standalone & Consolidated Financial Results of Manaksia Industries Limited ("the Holding Company"), and its Subsidiaries (the Holding Company and its Subsidiaries together referred to as "the Group"), for the financial year ended 31st March, 2017 ("the Statement"), being submitted by the Holding Company pursuant to the requirement of Regulation 33 of the SEBI (Listing Obligations and Disclosure Requirements) Regulations, 2015. This Statement, which is the responsibility of the Holding Company's Management and approved by the Board of Directors, has been prepared on the basis of the related financial statements which is in accordance with the Accounting Standards, prescribed under section 133 of the Companies Act, 2013, as applicable and other accounting principles generally accepted in India. Our Responsibility is to express an opinion on these financial results.

We conducted our audit in accordance with the Standards on Auditing issued by the Institute of Chartered Accountant of India. Those Standards require that we comply with ethical requirements and plan and perform the audit to obtain reasonable assurance about whether the Statement is free from material misstatement.

An audit involves performing procedures to obtain audit evidence about the amounts and the disclosures in the statement. The procedures selected depend on the auditor's judgment, including the assessment of the risks of material misstatement of statement, whether due to fraud or error. In making those risk assessments, the auditor considers internal control relevant to the Holding Company's preparation and fair presentation of the statement in order to design audit procedures that are appropriate in the circumstances, but not for the purpose of expressing an opinion on the effectiveness of the Holding Company's internal control. An audit also includes evaluating the appropriateness of accounting policies used and the reasonableness of the accounting estimates made by the Management, as well as evaluating the overall presentation of the Statement.

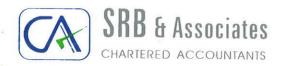

We believe that the audit evidence we have obtained is sufficient and appropriate to provide a basis for our audit opinion.

We did not audit the Financial Statements of the four Subsidiaries that have been considered in preparation of the Statement and which constitute total assets of Rs. 18420.61Lakhs and total revenue of Rs. 2703.85 Lakhs for the year then ended. These financial statements and other financial information have been reviewed by other auditors whose reports have been furnished to us by the Management and our opinion on the statement, in so far as it relates to the amounts and disclosures included in respect of these subsidiaries, is based solely on the reports of such other auditors.

In our opinion and to the best of our information and according to the explanations given to us these standalone & consolidated quarterly financial results as well as the standalone & consolidated year to date results:

- i. include the quarterly and year to date financial results of the Euroasian Venture FZE, Euroasian Steels LLC, Jiwanjyoti Vanijya Private Limited and Glitter Agencies Private Limited.
- ii. have been presented in accordance with the requirements of Regulation 33 of the SEBI (Listing Obligations and Disclosure Requirements) Regulations, 2015; and
- iii. give a true and fair view of the standalone and consolidated net profit and other financial information for the quarter ended 31st March 2017 as well as the standalone and consolidated year to date results for the period from 1st April, 2016 to 31st March, 2017.

For SRB & Associates

Chartered Accountants

(Eirm's Registration No. 310009E)

Bhubaneswar

ered Acco

Sanjeet Patra

Partner

Membership No. 056121

Kolkata, 14 April, 2017

## MANAKSIA INDUSTRIES LIMITED

# Corporate Identity Number: L27100WB2011PLC161235

E-mail: info@manaksia.com, Website: www.manaksia.com Registered office: 8/1 Lal Bazar Steet, Kolkata - 700001

STATEMENT OF AUDITED FINANCIAL RESULTS FOR THE QUARTER AND YEAR ENDED 31ST MARCH, 2017 Phone: +91-33-2231 0050 Fax: +91-33-2230 0336

(Rs. in Lacs)

874.53 .898.11 2,336.87 458.17 2,795.04 7,214.30 (404.17)1,748.05 1,474.70 90.79 15,738.20 1,858.13 2,328.47 15,259.46 ,920.51 17,596.33 31st March, Audited 2016 YEAR ENDED 591.40 971.43 12,449.72 4,713.84 3,152.39 (785.96)1,665.42 389.90 2,476.64 3,386.27 3,977.67 3,006.24 36.54 31st March, 2,548.78 11,612.23 14,998.50 Audited 31st March, 2016 1,567.54 1,645.51 205.30 1,451.14 529.38 161.68 433.93 18.86 3,360.69 1,573.89 99.54 691.37 3,367.04 77.97 Consolidated (Refer Note: 1,440.21 4,934.58 Audited 9 QUARTER ENDED 82.04 (10.36)1,294.16 235.62 (404.62)372.10 339.76 1,376.20 1,746.28 1,034.81 223.53 96.21 1,209.67 1,140.58 2,955.95 1,661.79 Unaudited December, 2016 31st 745.58 637.18 357.93 1,103.51 292.32 811.19 (214.74)99.32 19.78 (Refer Note: 6,081.25 2,494.69 1,141,47 5,674.29 338.62 1,516.37 31st March, 6,419.87 Audited 2017 9 340.03) 7. Profit/(Loss) from ordinary activities before tax (422.17) (c) Changes in inventories of finished goods, work-in-(a) Net Sales/Income from Operations (Net of Excise 529.90 5. Profit/(Loss) from ordinary activities before 3. Profit/(Loss) from Operations before Other 206.99 Income, finance costs and Exceptional Items 8. Exceptional Item (Exchange Fluctuation) (e) Depreciation and amortisation expense 10,265.85 | Total Income from Operations (b) Purchases of Stock-in-Trade (a) Cost of materials consumed (d) Employee benefits expense 1. Income from Operations progress and stock-in-trade (b) Other Operating Income finance costs (3+4) (f) Other expenses 869.93 6. Finance Costs 10,058.86 Total Expenses 322.91 4. Other Income Particulars Duty) (2-6) 90.79 ,459.02 2,525.22 9,869.56 396.29 29.70 434.88 6,032.21 31st March, Audited 2016 YEAR ENDED 31st March, 2017 1,251.75 378.05 624.82 (804.23)1,876.57 963.04 11,861.42 433.23 12,294.65 4,713.83 2,716.95 1,608.70 2,429.61 11,042.90 913.53 36.54 Audited (6.75) (92.17)418.41 202.69 112.05 157.31 18.86 2,615.20 1,451.14 13.58 679.44 85.42 209.44) 31st March, (Refer Note: 2,727.25 99.54 2,819.42 Standalone Audited 2016 þ OUARTER ENDED (10.36)359.19 227.70 90.91 318.61 235.63 1,743.75 (404.62)96.21 328.94 85.98 120.05 221.57 1,636.10 December, 2016 1,863.80 1,034.81 Unaudited 31st 559.13 291.33 (233.01)620.89 924.91 19.78 6,081.25 365.78 Refer Note: 6,171.44 1,516.37 2,494.69 533.58 90.19 1,125.91 5,612.31 31st March, 87.47 Audited 2017 þ

| 655.34 655.34 65 |                                                                               |                                                                                            | 781                                                                                    | leA                  | 1 |
|----------------------------------------------------------------------------------------------------|-------------------------------------------------------------------------------|--------------------------------------------------------------------------------------------|----------------------------------------------------------------------------------------|----------------------|---|
| 655.34 655.34 655.34 655.34 follow Bequity Share Capital (Face Value per 655.34 655.34 | 655.34                                                                        | 17,589.18                                                                                  |                                                                                        | 2.92                 |   |
| 655.34 655.34 655.34 14. Paid-up Equity Share Capital (Face Value per 655.34 655.34 65 | 655.34                                                                        | 20,360.58                                                                                  |                                                                                        | 4.26                 |   |
| 655.34 655.34 655.34 655.34 ld. Paid-up Equity Share Capital (Face Value per share : Re.1/-)  9,906.94 9,369.54 balance sheet of previous accounting year lof. Earnings per share (after Extra ordinary items) [of Re 1/- each) (Not annualised):  0.12 (0.34) 1.06 (0.53) Basic & Diluted (Rs) 0.96                                                                                                    | 655.34                                                                        | 1                                                                                          | ***************************************                                                | 2.18                 | 4 |
| 655.34 655.34 655.34 14. Paid-up Equity Share Capital (Face Value per share : Re. 1/-)  9,906.94 9,369.54 15. Reserves excluding Revalution Reserve as per balance sheet of previous accounting year  10. Earnings per share (after Extra ordinary items) (of Re 1/- each) (Not annualised):  (0.34) 1.06 (0.53) Basic & Diluted (Rs)                                                                                                    | 655.34                                                                        | 1                                                                                          |                                                                                        | 1.74                 |   |
| 655.34 655.34 655.34 655.34<br>- 9,906.94 9,369.54<br>0.12 (0.34) 1.06 (0.53)                                                                                                    | 655.34                                                                        | ,                                                                                          |                                                                                        | 96.0                 |   |
| 655.34 655.34 655.34<br>- 9,906.94<br>0.12 (0.34) 1.06                                                                                                    | <sup>4</sup> 14. Paid-up Equity Share Capital (Face Value per share : Re.1/-) | 15. Reserves excluding Revalution Reserve as per balance sheet of previous accounting year | 16. Earnings per share (after Extra ordinary items) (of Re 1/- each) (Not annualised): | Basic & Diluted (Rs) |   |
| 655.34 655.34                                                                                                    | 655.3                                                                         | 9,369.54                                                                                   |                                                                                        | (0.53                |   |
| 655.34                                                                                                    | 655.34                                                                        | 9,906.94                                                                                   |                                                                                        | 1.06                 |   |
| 6.5                                                                                                    | 655.34                                                                        | ì                                                                                          |                                                                                        | (0.34)               |   |
| 655.34                                                                                                    | 655.34                                                                        | ,                                                                                          |                                                                                        | 0.12                 |   |
|                                                                                                    | 5.34                                                                          | 1                                                                                          |                                                                                        | 69.0                 |   |

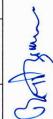

d \* 188

Kolkata

adustrie,

(1.02)

(0.60)

1,913.47

2,788.51

1,425.88

1,137.93

530.07

13. Net Profit/(Loss) after taxes, minority interest

and share of profit/(loss) (11-12)

(348.09)

695.20

(224.19)

80.21

452.34

348.09) 11. Net Profit/(Loss) for the period (9-10)

(59.00) 10. Tax expense

181.79

(4.11)

695.20

224.19)

80.21

161.46

452.34

407.09)

376.99

(228.30)

93.34 13.13

613.80

12. Minority Interest

(59.00)

181.79

(4.11)(0.42)

13.13

161.46 629.95

1,912.45

2,787.91

1,425.46

1,137.81

(0.12)

(0.12)

1,853.45

2,969.70

1,421.35

1,150.94

791.41

Profit/(Loss) before Tax & Minority Interest (7-

### Notes:

(a) The above results have been reviewed by the audit committee and approved by the Board of Directors at its meeting held on 14.04.2017. (b) The figures for the quarter ended 31st March 2017 and 31st March 2016, are the balancing figures between audited figures in respect of full financial year and year to date figures upto the third quarter of respective financial years. (c) The Board of Directors has recommended a dividend of Re 0.20 per equity share on the paid-up value of Rs 1/- each subject to the appproval of the shareholders at the Annual General Meeting,

are available at the Company's website www.manaksia.com and websites of all Stock Exchanges, where the Equity shares of (d) Standalone & Consolidated Audited Financial Results of the Company for the Quarter and Year ended 31st March, 2017 the Company are listed

(e) Figures for the previous periods / year have been regrouped / rearranged, as necessary, to conform to the current period's classification

Place : Kolkata

Dated: 14.04.2017

Manaksia Industries Limited

| Agenr | Comment Manuel

For and on behalf of the

**Board of Directors** 

d # 100

Basant Kumar Agrawal

( Chairman Cum Managing Director )

DIN - 00520558

To support the Green initiative measures taken by the Ministry of Corporate Affairs, shareholders are requested to update their email address with the Depository Participant and accord their consent on email manaksiagogreen@linktime.co.in for receiving Annual Report and other communication in electronic mode.

### Audited Segmentwise Revenue, Result and Capital Employed For the quarter and year ended 31st March, 2017 Manaksia Industries Ltd

|                                                                                                    | 11st March, 31st March, 2016 2016 2017 2016 2,2016 2,707.71 2,226.87 2,226.87 2,226.87 2,226.87 2,226.87 2,226.87 2,226.87 2,316.61 1,666.86 2,178.68 1,676.50 205.30 1,471.20 3,523.85 49.85 554.16 1,421.35 2,969.70 25,416.61 25,405.41 9,862.86 10,189.66 198.37 35,477.84 39,222.92 5,148.76 6,596.17 5,148.76 6,596.17 5,148.76 6,596.17                                                                                                    |
|----------------------------------------------------------------------------------------------------|----------------------------------------------------------------------------------------------------|
| Audited (Refer Note: b)  2,707.71 2,226.87 4,934.58 4,934.58 1,666.86 1,666.86 1,471.20 49.85 1,421.35 1,421.35 1,98.37 35,477.84                                                                                                    | 3 1 1 1                                                                                                    |
| 2,2<br>4,9<br>4,9<br>1,6<br>1,4<br>1,4<br>1,4<br>1,4<br>9,8<br>9,8                                                                                                    | 2,2<br>4,9<br>4,9<br>1,6<br>1,4<br>1,4<br>1,4<br>1,4<br>1,4<br>1,4<br>1,4<br>1,4                                                                                                    |
| 3,638.52 1,640.58 2,781.34 1,315.37 5,419.87 2,955.95 1,180.85 427.68 225.23 1,068.40 1,406.07 1,496.08 292.32 235.62 1,113.75 1,260.46 322.35 109.52 791.41 1,150.94 5,405.41 25,513.89 0,189.66 11,469.22 3,527.85 3,556.38 3,222.92 40,539.49                                                                                                    | 25 25 1, 1, 1, 1, 1, 1, 1, 1, 1, 1, 1, 1, 1,                                                                                                    |
| 4,701.34       1,513.37         6,419.87       2,955.95         1,180.85       427.68         225.23       1,068.40         1,406.07       1,496.08         292.32       235.62         1,113.75       1,260.46         322.35       109.52         791.41       1,150.94         10,189.66       11,469.22         3,627.85       3,556.38         39,222.92       40,539.49                                                                                                    | 25 25 1, 1, 1, 1, 1, 1, 1, 1, 1, 1, 1, 1, 1,                                                                                                    |
|                                                                                                    |                                                                                                    |
| Segment Revenue  Segment Results (Profit(+)/Loss(-) before Interest & Tax):  a) Manufacturing b) Trading and Services related thereto Less: Interest Expenses 1,11 Less: Other un-allocable expenditure net of un-allocable (income) Total Profit before Tax  a) Manufacturing b) Trading and Services related thereto 10,18 c) Investments, Unallocable, Projects in Progress and Others Total Total Progress and Others Total                                                                                                    | 3 7 7 8                                                                                                    |
| 1,180.85 225.23 1,406.07 292.32 1,113.75 e 322.35 791.41 25,405.41 23,627.85 4                                                                                                    | 1,180.85 225.23 1,406.07 292.32 1,113.75 791.41 791.41 3,627.85 39,222.92 4,354.95                                                                                                    |
| 1,180.85 1,406.07 1,406.07 1,113.75 1,113.75 1,1 | 1,180.85 1,406.07 1,406.07 1,406.07 1,113.75 1,113.75 1,1 |
| e 1,406.07 1, 292.32 1,113.75 1, 1,113.75 1, 791.41 1, 10,189.66 11 3,627.85 3 39,222.92 40,                                                                                                    | e 1,406.07 1, 292.32 1,113.75 1, 1,113.75 1, 1,113.75 1, 25,405.41 25 10,189.66 11 3,627.85 3 39,222.92 40, 4,354.95 6 4,354.95 8                                                                                                    |
| e 1,406.07 1, 292.32 1,113.75 1, 791.41 1, 791.41 1, 25,405.41 25, 10,189.66 11, 3,627.85 3 39,222.92 40,                                                                                                    | e 322.35 1,113.75 1, 1,113.75 1, 1,113.75  |
| e 322.35 235.62 2  1,113.75 1,260.46 1,4  791.41 1,150.94 1,4  25,405.41 25,513.89 25,4  10,189.66 11,469.22 9,8  39,222.92 40,539.49 35,4                                                                                                    | 292.32 235.62 2  1,113.75 1,260.46 1,4  322.35 109.52 1,4  791.41 1,150.94 1,4  791.41 1,150.94 1,4  3,627.85 3,556.38 1  3,627.85 3,556.38 1  3,9,222.92 40,539.49 35,4  4,354.95 4,904.46 6,5  1,7,714.29 8,199.24 5,3                                                                                                    |
| e 322.35 109.52 1,400.46 1,4  791.41 1,150.94 1,4  791.41 25,513.89 25,4  10,189.66 11,469.22 9,8  3,527.85 3,556.38 1  39,222.92 40,539.49 35,4                                                                                                    | e 322.35 109.52 1,460.46 1,4713.75 1,260.46 1,4713.75 109.52 109.52 1,460.24 1,469.22 10,189.66 11,469.22 9,819,222.92 40,539.49 35,49 4,354.95 4,904.46 6,5143.54 1,7,714.29 8,199.24 5,3                                                                                                    |
| 25,405.41 25,513.89 25,4 10,189.66 11,469.22 9,8 3,556.38 139,222.92 40,539.49 35,4                                                                                                    | 25,405.41 1,150.94 1,4 25,405.41 25,513.89 25,4 10,189.66 11,469.22 9,8 3,627.85 3,556.38 1 39,222.92 40,539.49 35,4 4,354.95 4,904.46 6,5 7,714.29 8,199.24 5,3                                                                                                    |
| 25,405.41 1,150.94 25,405.41 25,513.89 10,189.66 11,469.22 3,525.38 3,522.92 40,539.49                                                                                                    | 25,405.41 1,150.94 25,405.41 25,513.89 10,189.66 11,469.22 3,627.85 3,556.38 39,222.92 40,539.49 5,976.26 6,030.04 4,354.95 4,904.46 7,714.29 8,199.24                                                                                                    |
| 25,405.41 25,513.89<br>10,189.66 11,469.22<br>3,627.85 3,556.38<br>39,222.92 40,539.49                                                                                                    | 25,405.41 25,513.89<br>10,189.66 11,469.22<br>3,627.85 3,556.38<br><b>39,222.92 40,539.49</b><br>5,976.26 6,030.04<br>4,354.95 4,904.46<br>7,714.29 8,199.24                                                                                                    |
| 25,405.41 25,513.89<br>10,189.66 11,469.22<br>3,627.85 3,556.38<br>39,222.92 40,539.49                                                                                                    | 25,405.41 25,513.89<br>10,189.66 11,469.22<br>3,527.85 3,556.38<br>39,222.92 40,539.49<br>5,976.26 6,030.04<br>4,354.95 4,904.46<br>7,714.29 8,199.24                                                                                                    |
| 10,189.66 11,469.22<br>3,627.85 3,556.38<br>39,222.92 40,539.49                                                                                                    | 3,627.85 3,556.38<br>39,222.92 40,539.49<br>5,976.26 6,030.04<br>4,354.95 4,904.46<br>7,714.29 8,199.24                                                                                                    |
| 3,627.85 3,556.38<br>39,222.92 40,539.49                                                                                                    | 39,222.92 40,539.49 35,477.84 ·                                                                                                    |
| 40,539.49                                                                                                    | 39,222.92       40,539.49       35,477.84 i         5,976.26       6,030.04       5,148.76         4,354.95       4,904.46       6,596.17         7,714.29       8,199.24       5,313.38                                                                                                    |
|                                                                                                    | 5,976.26 6,030.04<br>4,354.95 4,904.46<br>7,714.29 8,199.24                                                                                                    |
|                                                                                                    | 4,354.95 4,904.46<br>7,714.29 8,199.24                                                                                                    |
| 6,030.04                                                                                                    | 7,714.29 8,199.24 5,313.38                                                                                                    |
| 5,976.26 6,030.04<br>4,354.95 4,904.46                                                                                                    |                                                                                                    |

Kolkata

### MANAKSIA INDUSTRIES LIMITED

### Registered office: 8/1 Lal Bazar Steet, Kolkata - 700001 Statement of Assets and liabilities

(Rs. in Lacs)

|                                     | Conso                 | lidated     | Stand       | lalone      |
|-------------------------------------|-----------------------|-------------|-------------|-------------|
|                                     | As at 31st As at 31st |             | As at 31st  | As at 31st  |
| Particulars                         | March, 2017           | March, 2016 | March, 2017 | March, 2016 |
|                                     | (Audited)             | (Audited)   | (Audited)   | (Audited)   |
| EQUITY AND LIABILITIES              |                       |             |             |             |
| (a) Share capital                   | 655.34                | 655.34      | 655.34      | 655.34      |
| (b) Reserves and surplus            | 20,360.58             | 17,589.18   | 9,906.94    | 9,369.54    |
| Sub-total - Shareholders' funds     | 21,015.92             | 18,244.52   | 10,562.28   | 10,024.88   |
| Minority Interest                   | 161.51                | 174.97      |             |             |
| Non-current liabilities             |                       |             |             |             |
| (a) Long-term borrowings            | 2,701.39              | 1,435.67    | 2,701.39    | 1,435.67    |
| (b) Deferred tax liabilities (net)  | 362.94                | 311.15      | 362.94      | 311.15      |
| (c) Other long term liabilities     | 1,369.26              |             | 35.36       |             |
| (d) Long-term provisions            | 336.28                | 291.68      | 336.28      | 291.68      |
| Sub-total - Non-current liabilities | 4,769.87              | 2,038.50    | 3,435.96    | 2,038.50    |
| Current liabilities                 |                       |             |             |             |
| (a) Short-term borrowings           | 4,895.98              | 4,805.92    | 4,895.97    | 4,805.91    |
| (b) Trade payables                  | 6,325.64              | 8,417.66    | 295.03      | 178.23      |
| (c) Other current liabilities       | 1,629.96              | 1,648.03    | 1,227.50    | 1,227.87    |
| (d) Short-term provisions           | 424.06                | 148.19      | 385.59      | 109.57      |
| Sub-total - Current liabilities     | 13,275.64             | 15,019.80   | 6,804.10    | 6,321.58    |
| TOTAL - EQUITY AND LIABILITIES      | 39,222.94             | 35,477.79   | 20,802.33   | 18,384.96   |
| ASSETS                              |                       | 8           |             |             |
| Non-current assets                  |                       |             |             |             |
| (a) Fixed assets                    | 14,709.50             | 11,837.02   | 3,525.34    | 3,594.49    |
| (b) Non-current investments         | . <del></del>         | 0.03        | 4,237.27    | 3,239.30    |
| (c) Long-term loans and advances    | 74.27                 | 73.96       | 974.27      | 73.96       |
| Sub-total - Non-current assets      | 14,783.77             | 11,911.01   | 8,736.88    | 6,907.75    |
| Current assets                      |                       |             |             |             |
| (a) Inventories                     | 6,343.50              | 5,574.32    | 5,751.48    | 4,935.21    |
| (b) Trade receivables               | 6,284.49              | 6,002.88    | 4,185.03    | 3,846.30    |
| (c) Cash and cash equivalents       | 197.40                | 128.50      | 147.49      | 76.58       |
| (d) Short-term loans and advances   | 11,613.78             | 11,861.08   | 1,981.46    | 2,619.12    |
| Sub-total - Current assets          | 24,439.17             | 23,566.78   | 12,065.45   | 11,477.21   |
| TOTAL - ASSETS                      | 39,222.94             | 35,477.79   | 20,802.33   | 18,384.96   |

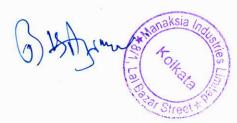

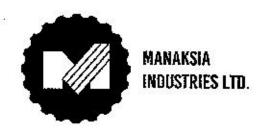

Registered Office:
8/1 Lat Bazar Street, 3<sup>rd</sup> Floor, Bikaner Building
Kolkata - 700001, INDIA
Phone: +91-33-2231 0050 / 51 / 52 / 2243 5054
Fax: +91-33-2230 0336
Email: info@manaksiaindustries.com
infomil@manaksia.com
Website: http://www.manaksiaindustries.com

CIN: U27100WB2011PLC161235

Sec/Indus/115

14.04.2017

The Secretary,
National Stock Exchange of India Ltd.,
Exchange Plazza, 5th Floor,
Plot No. C/1, 'G' Block,
Bandra -- Kurla Complex, Bandra (E),
Mumbai -- 400 051.
Code -- MANAKINDST

The Secretary,
BSE Limited,
PhirozeJeejechhoy Towers,
Dalal Street,
Mumbai – 400 001.
Code No.- 539043

Dear Sir,

### Reg : Declaration for Audit Report with un-modified opinion

Pursuant to Regulation 33 (3) (d) of the SEBI (Listing Obligations & Disclosure Requirements) Regulations), 2015 Circular No. CIR/CFD/CMD/56/2016 dated May 27, 2016 and NSE Circular No. NSE/CML/2016/09 dated June 1, 2016, we have by declare that M/S. SRB & Associates Chartered Accountants, Statutory Auditors of the Company have provided unmodified opinion on the Audited Standalone and Consolidated Annual Financial Results for the Financial Year ended on 31.03.2017.

Kindly take the above information on record.

Thanking you,

Yours faithfully,

For Manaksia Industries Limited

Navneet Manaksia Wholetime Director & CFO

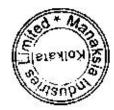

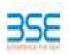

|    | XBRL Excel Utility                                        |  |
|----|-----------------------------------------------------------|--|
| 1. | <u>Overview</u>                                           |  |
| 2. | Refore you hegin                                          |  |
| 3. | Index                                                     |  |
| 4. | Steps for filing - Financial Results - Non Banking Format |  |

### 1. Overview

The excel utility can be used for creating the XBRL/XML file for efiling of Financial Results

XBRL filling consists of two processes. Firstly generation of XBRL/XML file and upload ofgenerated XBRL/XML file to BSE Listing Center Website (www.listing.bseindia.com) .

### 2. Before you begin

- The version of Microsoft Excel in your system should be Microsoft Office Excel 2007 and above.
- 2. The system should have a file compression software to unzip excel utility file.
- 3. Make sure that you have downloaded the latest Excel Utility from BSE Website to your local syste
- 4. Makesure that you have downloaded the Chrome Browser to view report generated from Exc.
- Pleaseenable the Macros (if disabled) as per instructions given in manual, so that all the

unctionalities of Excel Utility works fine. Please first go through Enable Macro - Manual attached w

|   | 3. Index                                                        |                   |
|---|-----------------------------------------------------------------|-------------------|
| 1 | Details of general information about company                    | General Info      |
| 2 | Financial Result By Companies Other than Banks                  | Quarterly         |
| 3 | Statement of Asset and Liabilities                              | Asset Liabilities |
| 4 | Format of Reporting of Segment wise Revenue, Result and Capital | Comment           |
| 4 | Employed along with the quarterly results                       | Segment           |

### 4. Steps for Filing Of Financial Results

I. Fillup the data: Navigate to each field of everysection in the sheet to provide applicable data in correct format. (Formats will get reflected while filling data.)

- Use paste special command to paste data from other sheet.

II.Validating Sheets: Clickon the "Validate" button to ensure that the sheet has been proper filled and also data has been furnished in proper format. If there are some errors on the sheet, exc utility will prompt you about the same.

III. Validate All Sheets: Click on the "Home" button. And then click on "Validate All Sheet button to ensure that all sheets has been properly filled and validated successfully. If there are som errors on the sheet, excelutility will prompt you about the same and stop validation at the same tim After correction, once again follow the same procedure to validate all she

Excel Utility will not allow you to generate XBRL/XML until you rectify all errors.

IV. Generate XML : Excel Utility will not allow you to generate XBRL/XML unless success validation of all sheet is completed. Now click on 'Generate XML'' to generate XBRL/XML file.

- Save the XBRL/XML file in your desired folder in local system.

V. Generate Report : Excel Utility will allowyou to generate Report. Now clickon 'Generate Report' to generate html report.

- Save the HTML Report file in your desired folder in local system.
- To view HTML Report open "Chrome Web Browser"

VI. Upload XML file to BSE Listing Center: For uploading the XBRL/XML file generated through Utility, login to BSE Listing Center and upload generated xml file.On Upload screen provide the equired information and browse to select XML file and submit the XML.

### 5. Fill up the data in excel utility

- 1. Cells with red fonts indicate mandatory fields.
- 2. If mandatory field is left empty, then Utility will not allow you to proceed further for generating X
- 3. You are not allowed to enter data in the Grey Cells.
- 4. If fields are not applicable to your company then leaveit blank. Do not insert Zero unless it is mandatory field.

5. Data provided must be in correct format, otherwise Utility will not allowyou to proceed further fo

5. Select data from "Dropdown list" wherever applicable.

7. Adding Notes: Click on "Add Notes" button to add notes

Home V

Validate

| General information about company                                                                            |                             |                  |                   |  |
|----------------------------------------------------------------------------------------------------|-----------------------------|------------------|-------------------|--|
| Scrip code                                                                                                   | 539043                      |                  |                   |  |
| Name of company                                                                                              | MANAKSIA INDUSTRIES LIMITED |                  |                   |  |
| Result Type                                                                                                  | Main Format                 |                  |                   |  |
| Class of security                                                                                            | Equity                      |                  |                   |  |
| Date of start of financial year                                                                              | 01                          | 04               | 2016              |  |
| Date of end of financial year                                                                                | 31                          | 03               | 2017              |  |
| Date of board meeting when results were approved                                                             | 14                          | 04               | 2017              |  |
| Date on which prior intimation of the meeting for considering financial results was informed to the exchange | 05                          | 04               | 2017              |  |
| Description of presentation currency                                                                         | INR                         |                  |                   |  |
| Level of rounding used in financial results                                                                  | Lakhs                       |                  |                   |  |
| Reporting Quarter                                                                                            | Yearly                      |                  |                   |  |
| Nature of report standalone or consolidated                                                                  | Standalone                  |                  |                   |  |
| Whether results are audited or unaudited                                                                     | Audited                     | For Co<br>Quarte | urrent<br>er Only |  |
| Segment Reporting                                                                                            | Multi segment               |                  |                   |  |
| Description of single segment                                                                                |                             |                  |                   |  |
| Start time of board meeting                                                                                  | 15                          | 00               | нн:мм             |  |
| End time of board meeting                                                                                    | 15                          | 45               | нн:мм             |  |

Home Validate

|                                                      | Quarterly & Half Yearly Financial Result by Compa                                                                                                    | nies Other than E                                                                     | anks                                                                                                    |
|------------------------------------------------------|----------------------------------------------------------------------------------------------------|---------------------------------------------------------------------------------------|----------------------------------------------------------------------------------------------------|
|                                                      | Particulars                                                                                                    | 3 months ended (dd-<br>mm-yyyy)                                                       | Year to date figures for current period ended (dd-mm-yyyy)                                                   |
| Α                                                    | Date of start of reporting period                                                                                                    | 01-01-2017                                                                            | 01-04-2016                                                                                                   |
| В                                                    | Date of end of reporting period                                                                                                    | 31-03-2017                                                                            | 31-03-2017                                                                                                   |
| С                                                    | Whether results are audited or unaudited                                                                                                    | Audited                                                                               | Audited                                                                                                    |
| D                                                    | Nature of report standalone or consolidated                                                                                                    | Standalone                                                                            | Standalone                                                                                                   |
| _                                                    | Part I                                                                                                    | Blue color marked fiel                                                                | as are non-mandatory                                                                                         |
| 1                                                    | Revenue From Operations                                                                                                    | 6004.250                                                                              | 11001 120                                                                                                    |
|                                                      | Revenue from operations                                                                                                    | 6081.250                                                                              | 11861.420                                                                                                    |
|                                                      | Other income Total Revenue                                                                                                    | 455.970                                                                               | 1058.050                                                                                                    |
| 2                                                    | Expenses Contained and Contained and Contain | 6537.220                                                                              | 12919.470                                                                                                    |
| (a)                                                  | Cost of materials consumed                                                                                                    | 1516.370                                                                              | 4713.830                                                                                                    |
| (b)                                                  | Purchases of stock-in-trade                                                                                                    | 2494.690                                                                              | 2716.950                                                                                                    |
|                                                      | Talkinges of stock in didde                                                                                                    | 2 13 11030                                                                            | 2710.330                                                                                                    |
| (c)                                                  | Changes in inventories of finished goods, work-in-progress and stock-in-trade                                                                                                    | -233.010                                                                              | -804.230                                                                                                    |
| (d)                                                  | Employee benefit expense                                                                                                    | 620.890                                                                               | 1608.700                                                                                                    |
| (e)                                                  | Finance costs                                                                                                    | 291.330                                                                               | 963.040                                                                                                    |
| (f)                                                  | Depreciation and amortisation expense                                                                                                    | 87.470                                                                                | 378.050                                                                                                    |
| (g)                                                  | Other Expenses                                                                                                    |                                                                                       |                                                                                                    |
| 1                                                    | Other Expenses                                                                                                    | 1125.910                                                                              | 2429.610                                                                                                    |
| 2                                                    |                                                                                                    |                                                                                       |                                                                                                    |
| 3                                                    |                                                                                                    |                                                                                       |                                                                                                    |
| 4                                                    |                                                                                                    |                                                                                       |                                                                                                    |
| 5                                                    |                                                                                                    |                                                                                       |                                                                                                    |
| 6                                                    |                                                                                                    |                                                                                       |                                                                                                    |
| 7                                                    |                                                                                                    |                                                                                       |                                                                                                    |
| 8                                                    |                                                                                                    |                                                                                       |                                                                                                    |
| 9                                                    |                                                                                                    |                                                                                       |                                                                                                    |
| 10                                                   |                                                                                                    |                                                                                       |                                                                                                    |
|                                                      | Total other expenses                                                                                                    | 1125.910                                                                              | 2429.610                                                                                                    |
| 3                                                    | Total expenses                                                                                                    | 5903.650                                                                              | 12005.950                                                                                                    |
| 4                                                    | Profit before exceptional and extraordinary items and tax                                                                                                    | -19.780                                                                               | <b>913.520</b><br>-36.540                                                                                    |
| <u> </u>                                             | Exceptional items                                                                                                    |                                                                                       |                                                                                                    |
| -                                                    |                                                                                                    |                                                                                       |                                                                                                    |
| 5                                                    | Profit before extraordinary items and tax                                                                                                    | 613.790                                                                               | 876.980                                                                                                    |
| 6                                                    | Extraordinary items                                                                                                    | <b>613.790</b> 0.000                                                                  | <b>876.980</b><br>0.000                                                                                      |
| 6                                                    | Extraordinary items  Profit before tax                                                                                                    | 613.790                                                                               | 876.980                                                                                                    |
| 6                                                    | Extraordinary items  Profit before tax  Tax Expense                                                                                                    | 613.790<br>0.000<br>613.790                                                           | 876.980<br>0.000<br>876.980                                                                                  |
| 6                                                    | Extraordinary items  Profit before tax  Tax Expense  Current tax                                                                                                    | 613.790<br>0.000<br>613.790<br>161.460                                                | 876.980<br>0.000<br>876.980<br>181.790                                                                       |
| 6                                                    | Extraordinary items  Profit before tax  Tax Expense  Current tax  Deferred tax                                                                                                    | 613.790<br>0.000<br>613.790<br>161.460<br>0.000                                       | 876.980<br>0.000<br>876.980<br>181.790<br>0.000                                                              |
| 6<br>7<br>8                                          | Extraordinary items  Profit before tax  Tax Expense  Current tax  Deferred tax  Total tax expenses                                                                                                    | 613.790<br>0.000<br>613.790<br>161.460<br>0.000                                       | 876.980<br>0.000<br>876.980<br>181.790<br>0.000<br>181.790                                                   |
| 6<br>7<br>8                                          | Extraordinary items  Profit before tax  Tax Expense  Current tax  Deferred tax  Total tax expenses  Net Profit Loss for the period from continuing operations                                                                                                    | 613.790<br>0.000<br>613.790<br>161.460<br>0.000<br>161.460<br>452.330                 | 876.980<br>0.000<br>876.980<br>181.790<br>0.000<br>181.790<br>695.190                                        |
| 6 7 8 8 9 10                                         | Extraordinary items  Profit before tax  Tax Expense  Current tax  Deferred tax  Total tax expenses  Net Profit Loss for the period from continuing operations  Profit (loss) from discontinuing operations before tax                                                                                                    | 613.790<br>0.000<br>613.790<br>161.460<br>0.000<br>161.460<br>452.330                 | 876.980<br>0.000<br>876.980<br>181.790<br>0.000<br>181.790<br>695.190<br>0.000                               |
| 6 7 8 9 10 11                                        | Extraordinary items  Profit before tax  Tax Expense  Current tax  Deferred tax  Total tax expenses  Net Profit Loss for the period from continuing operations  Profit (loss) from discontinuing operations before tax  Tax expense of discontinuing operations                                                                                                    | 613.790 0.000 613.790 161.460 0.000 161.460 452.330 0.000 0.000                       | 876.980  0.000  876.980  181.790  0.000  181.790  695.190  0.000  0.000                                      |
| 6<br>7<br>8<br>9<br>10                               | Extraordinary items  Profit before tax  Tax Expense  Current tax  Deferred tax  Total tax expenses  Net Profit Loss for the period from continuing operations  Profit (loss) from discontinuing operations before tax  Tax expense of discontinuing operations  Net profit (loss) from discontinuing operation after tax                                                                                                    | 613.790 0.000 613.790 161.460 0.000 161.460 452.330 0.000 0.000                       | 876.980  0.000  876.980  181.790  0.000  181.790  695.190  0.000  0.000  0.000                               |
| 6 7 8 9 10 11 12                                     | Extraordinary items  Profit before tax  Tax Expense  Current tax  Deferred tax  Total tax expenses  Net Profit Loss for the period from continuing operations  Profit (loss) from discontinuing operations before tax  Tax expense of discontinuing operations                                                                                                    | 613.790 0.000 613.790 161.460 0.000 161.460 452.330 0.000 0.000                       | 876.980  0.000  876.980  181.790  0.000  181.790  695.190  0.000  0.000                                      |
| 6 7 8 9 10 11 12 13                                  | Extraordinary items  Profit before tax  Tax Expense  Current tax  Deferred tax  Total tax expenses  Net Profit Loss for the period from continuing operations  Profit (loss) from discontinuing operations before tax  Tax expense of discontinuing operations  Net profit (loss) from discontinuing operation after tax  Profit (loss) for period before minority interest                                                                                                    | 613.790 0.000 613.790 161.460 0.000 161.460 452.330 0.000 0.000                       | 876.980  0.000  876.980  181.790  0.000  181.790  695.190  0.000  0.000  0.000                               |
| 6<br>7<br>8<br>9<br>10<br>11<br>12<br>13             | Extraordinary items  Profit before tax  Tax Expense  Current tax  Deferred tax  Total tax expenses  Net Profit Loss for the period from continuing operations  Profit (loss) from discontinuing operations before tax  Tax expense of discontinuing operations  Net profit (loss) from discontinuing operation after tax  Profit (loss) for period before minority interest  Share of profit (loss) of associates                                                                                                    | 613.790 0.000 613.790 161.460 0.000 161.460 452.330 0.000 0.000                       | 876.980  0.000  876.980  181.790  0.000  181.790  695.190  0.000  0.000  0.000                               |
| 6<br>7<br>8<br>9<br>10<br>11<br>12<br>13<br>14<br>15 | Extraordinary items  Profit before tax  Tax Expense  Current tax  Deferred tax  Total tax expenses  Net Profit Loss for the period from continuing operations  Profit (loss) from discontinuing operations before tax  Tax expense of discontinuing operations  Net profit (loss) from discontinuing operation after tax  Profit (loss) for period before minority interest  Share of profit (loss) of associates  Profit (loss) of minority interest                                                                                                    | 613.790 0.000 613.790 161.460 0.000 161.460 452.330 0.000 0.000 452.330               | 876.980  0.000  876.980  181.790  0.000  181.790  695.190  0.000  0.000  695.190                             |
| 9<br>10<br>11<br>12<br>13<br>14<br>15                | Extraordinary items  Profit before tax  Tax Expense  Current tax  Deferred tax  Total tax expenses  Net Profit Loss for the period from continuing operations  Profit (loss) from discontinuing operations before tax  Tax expense of discontinuing operations  Net profit (loss) from discontinuing operation after tax  Profit (loss) for period before minority interest  Share of profit (loss) of associates  Profit (loss) of minority interest  Net profit (loss) for the period                                                                                                    | 613.790 0.000 613.790 161.460 0.000 161.460 452.330 0.000 0.000 452.330               | 876.980  0.000  876.980  181.790  0.000  181.790  695.190  0.000  0.000  695.190                             |
| 9<br>10<br>11<br>12<br>13<br>14<br>15                | Extraordinary items  Profit before tax  Tax Expense  Current tax  Deferred tax  Total tax expenses  Net Profit Loss for the period from continuing operations  Profit (loss) from discontinuing operations before tax  Tax expense of discontinuing operations  Net profit (loss) from discontinuing operation after tax  Profit (loss) from period before minority interest  Share of profit (loss) of associates  Profit (loss) of minority interest  Net profit (Loss) for the period  Details of equity share capital                                                                                                    | 613.790 0.000 613.790 161.460 0.000 161.460 452.330 0.000 0.000 452.330               | 876.980 0.000 876.980 181.790 0.000 181.790 0.000 0.000 0.000 0.000 695.190                                  |
| 9<br>10<br>11<br>12<br>13<br>14<br>15                | Extraordinary items  Profit before tax  Tax Expense  Current tax  Deferred tax  Total tax expenses  Net Profit Loss for the period from continuing operations  Profit (loss) from discontinuing operations before tax  Tax expense of discontinuing operations  Net profit (loss) from discontinuing operation after tax  Profit (loss) from period before minority interest  Share of profit (loss) of associates  Profit (loss) of minority interest  Net profit (Loss) for the period  Details of equity share capital                                                                                                    | 613.790 0.000 613.790 161.460 0.000 161.460 452.330 0.000 0.000 452.330               | 876.980 0.000 876.980 181.790 0.000 181.790 0.000 0.000 0.000 0.000 695.190 695.190                          |
| 9<br>10<br>11<br>12<br>13<br>14<br>15                | Extraordinary items  Profit before tax  Tax Expense  Current tax  Deferred tax  Total tax expenses  Net Profit Loss for the period from continuing operations Profit (loss) from discontinuing operations before tax  Tax expense of discontinuing operations over the period from continuing operations before tax  Tax expense of discontinuing operation after tax  Profit (loss) from discontinuing operation after tax  Profit (loss) for period before minority interest  Share of profit (loss) of associates  Profit (loss) of minority interest  Net profit (Loss) for the period  Details of equity share capital  Paid-up equity share capital  Face value of equity share capital                                                                                                    | 613.790 0.000 613.790 161.460 0.000 161.460 452.330 0.000 0.000 452.330               | 876.980 0.000 876.980 181.790 0.000 181.790 0.000 0.000 0.000 0.000 695.190 695.190                          |
| 9<br>10<br>11<br>12<br>13<br>14<br>15                | Extraordinary items  Profit before tax  Tax Expense  Current tax  Deferred tax  Total tax expenses  Net Profit Loss for the period from continuing operations  Profit (loss) from discontinuing operations before tax  Tax expense of discontinuing operations Net profit (loss) from discontinuing operation after tax  Profit (loss) from discontinuing operation after tax  Profit (loss) for period before minority interest  Share of profit (loss) of associates  Profit (loss) of minority interest  Net profit (Loss) for the period  Details of equity share capital  Paid-up equity share capital  Face value of equity share capital  Details of debt securities                                                                                                    | 613.790 0.000 613.790 161.460 0.000 161.460 452.330 0.000 0.000 452.330               | 876.980 0.000 876.980 181.790 0.000 181.790 0.000 0.000 0.000 0.000 695.190 695.190                          |
| 9<br>10<br>11<br>12<br>13<br>14<br>15                | Extraordinary items  Profit before tax  Tax Expense  Current tax  Deferred tax  Total tax expenses  Net Profit Loss for the period from continuing operations  Profit (loss) from discontinuing operations before tax  Tax expense of discontinuing operations  Net profit (loss) from discontinuing operation after tax  Profit (loss) for period before minority interest  Share of profit (loss) of associates  Profit (loss) of minority interest  Net profit (Loss) for the period  Details of equity share capital  Paid-up equity share capital  Details of debt securities  Paid-up debt capital                                                                                                    | 613.790 0.000 613.790 161.460 0.000 161.460 452.330 0.000 0.000 452.330               | 876.980 0.000 876.980 181.790 0.000 181.790 0.000 0.000 0.000 0.000 695.190 695.190                          |
| 9<br>10<br>11<br>12<br>13<br>14<br>15<br>16          | Extraordinary items  Profit before tax  Tax Expense  Current tax  Deferred tax  Total tax expenses  Net Profit Loss for the period from continuing operations  Profit (loss) from discontinuing operations before tax  Tax expense of discontinuing operations  Net profit (loss) from discontinuing operation after tax  Profit (loss) from period before minority interest  Share of profit (loss) of associates  Profit (loss) of minority interest  Net profit (Loss) for the period  Details of equity share capital  Paid-up equity share capital  Face value of equity share capital  Paid-up debt capital  Paid-up debt capital  Face value of debt securities                                                                                                    | 613.790 0.000 613.790 161.460 0.000 161.460 452.330 0.000 0.000 452.330               | 876.980  0.000  876.980  181.790  0.000  181.790  695.190  0.000  0.000  695.190  695.190                    |
| 9<br>10<br>11<br>12<br>13<br>14<br>15<br>16<br>17    | Extraordinary items  Profit before tax  Tax Expense  Current tax  Deferred tax  Total tax expenses  Net Profit Loss for the period from continuing operations  Profit (loss) from discontinuing operations before tax  Tax expense of discontinuing operations  Net profit (loss) from discontinuing operation after tax  Profit (loss) from discontinuing operation after tax  Profit (loss) for period before minority interest  Share of profit (loss) of associates  Profit (loss) of minority interest  Net profit (Loss) for the period  Details of equity share capital  Paid-up equity share capital  Face value of equity share capital  Details of debt securities  Paid-up debt capital  Face value of debt securities  Reserves excluding revaluation reserve                                                                                                    | 613.790 0.000 613.790 161.460 0.000 161.460 452.330 0.000 0.000 452.330               | 876.980  0.000  876.980  181.790  0.000  181.790  695.190  0.000  0.000  695.190  695.190                    |
| 9<br>10<br>11<br>12<br>13<br>14<br>15<br>16<br>17    | Extraordinary items  Profit before tax  Tax Expense  Current tax  Deferred tax  Total tax expenses  Net Profit Loss for the period from continuing operations  Profit (loss) from discontinuing operations before tax  Tax expense of discontinuing operations here tax  Profit (loss) from discontinuing operation after tax  Profit (loss) for period before minority interest  Share of profit (loss) of associates  Profit (loss) of minority interest  Net profit (loss) for the period  Details of equity share capital  Paid-up equity share capital  Paid-up equity share capital  Paid-up debt securities  Paid-up debt capital  Face value of debt securities  Reserves excluding revaluation reserve  Debenture redemption reserve  Earnings per equity share                                                                                                    | 613.790 0.000 613.790 161.460 0.000 161.460 452.330 0.000 0.000 452.330 452.330       | 876.980 0.000 876.980 181.790 0.000 181.790 0.000 0.000 0.000 695.190 695.190 695.340 1.000                  |
| 9<br>10<br>11<br>12<br>13<br>14<br>15<br>16<br>17    | Extraordinary items  Profit before tax  Tax Expense  Current tax  Deferred tax  Total tax expenses  Net Profit Loss for the period from continuing operations  Profit (loss) from discontinuing operations before tax  Tax expense of discontinuing operations Net profit (loss) from discontinuing operation after tax  Profit (loss) from discontinuing operation after tax  Profit (loss) for period before minority interest  Share of profit (loss) of associates  Profit (loss) of minority interest  Net profit (Loss) for the period  Details of equity share capital  Paid-up equity share capital  Face value of equity share capital  Details of debt securities  Paid-up debt capital  Face value of debt securities  Reserves excluding revaluation reserve  Debenture redemption reserve                                                                                                    | 613.790 0.000 613.790 161.460 0.000 161.460 452.330 0.000 0.000 452.330               | 876.980  0.000  876.980  181.790  0.000  181.790  0.000  0.000  0.000  695.190  695.190  655.340  1.000      |
| 9<br>10<br>11<br>12<br>13<br>14<br>15<br>16<br>17    | Extraordinary items  Profit before tax  Tax Expense  Current tax  Deferred tax  Total tax expenses  Net Profit Loss for the period from continuing operations  Profit (loss) from discontinuing operations before tax  Tax expense of discontinuing operations here tax  Profit (loss) from discontinuing operation after tax  Profit (loss) for period before minority interest  Share of profit (loss) of associates  Profit (loss) of minority interest  Net profit (loss) for the period  Details of equity share capital  Paid-up equity share capital  Paid-up equity share capital  Paid-up debt securities  Paid-up debt capital  Face value of debt securities  Reserves excluding revaluation reserve  Debenture redemption reserve  Earnings per equity share                                                                                                    | 613.790 0.000 613.790 161.460 0.000 161.460 452.330 0.000 0.000 452.330 452.330       | 876.980 0.000 876.980 181.790 0.000 181.790 0.000 0.000 0.000 695.190 695.190 695.340 1.000                  |
| 9<br>10<br>11<br>12<br>13<br>14<br>15<br>16<br>17    | Extraordinary items  Profit before tax  Tax Expense  Current tax  Deferred tax  Total tax expenses  Net Profit Loss for the period from continuing operations  Profit (loss) from discontinuing operations before tax  Tax expense of discontinuing operations  Net profit (loss) from discontinuing operation after tax  Profit (loss) for period before minority interest  Share of profit (loss) of minority interest  Profit (loss) of minority interest  Net profit (Loss) for the period  Details of equity share capital  Paid-up equity share capital  Paid-up equity share capital  Paid-up debt securities  Paid-up debt capital  Face value of debt securities  Reserves excluding revaluation reserve  Debenture redemption reserve  Earnings per equity share  Basic earnings (loss) per share from continuing and discontinued operations                                                                                                    | 613.790 0.000 613.790 161.460 0.000 161.460 452.330 0.000 0.000 452.330 655.340 1.000 | 876.980  0.000  876.980  181.790 0.000 181.790 0.000 0.000 0.000 0.000 695.190  695.190  695.340 1.000 1.000 |
| 9<br>10<br>11<br>12<br>13<br>14<br>15<br>16<br>17    | Extraordinary items  Profit before tax  Tax Expense  Current tax  Deferred tax  Total tax expenses  Net Profit Loss for the period from continuing operations  Profit (loss) from discontinuing operations before tax  Tax expense of discontinuing operations  Net profit (loss) from discontinuing operation after tax  Profit (loss) from discontinuing operation after tax  Profit (loss) for period before minority interest  Share of profit (loss) of minority interest  Profit (loss) of minority interest  Net profit (Loss) for the period  Details of equity share capital  Paid-up equity share capital  Paid-up equity share capital  Face value of equity share capital  Face value of debt securities  Reserves excluding revaluation reserve  Debenture redemption reserve  Earnings per equity share  Basic earnings (loss) per share from continuing and discontinued operations  Diluted earnings (loss) per share from continuing and discontinued operations                                                                                                    | 613.790 0.000 613.790 161.460 0.000 161.460 452.330 0.000 0.000 452.330 655.340 1.000 | 876.980  0.000  876.980  181.790 0.000 181.790 0.000 0.000 0.000 0.000 695.190  695.190  695.340 1.000 1.000 |
| 9<br>10<br>11<br>12<br>13<br>14<br>15<br>16<br>17    | Extraordinary items  Profit before tax  Tax Expense  Current tax  Deferred tax  Total tax expenses  Net Profit Loss for the period from continuing operations  Profit (loss) from discontinuing operations before tax  Tax expense of discontinuing operations  Net profit (loss) from discontinuing operation after tax  Profit (loss) from discontinuing operation after tax  Profit (loss) for period before minority interest  Share of profit (loss) of minority interest  Profit (loss) of minority interest  Net profit (Loss) for the period  Details of equity share capital  Paid-up equity share capital  Paid-up equity share capital  Face value of equity share capital  Paid-up debt securities  Reserves excluding revaluation reserve  Debenture redemption reserve  Earnings per equity share  Basic earnings (loss) per share from continuing and discontinued operations  Debt equity ratio                                                                                                    | 613.790 0.000 613.790 161.460 0.000 161.460 452.330 0.000 0.000 452.330 655.340 1.000 | 876.980  0.000  876.980  181.790 0.000 181.790 0.000 0.000 0.000 0.000 695.190  695.190  695.340 1.000 1.000 |
| 9<br>10<br>11<br>12<br>13<br>14<br>15<br>16<br>17    | Extraordinary items  Profit before tax  Tax Expense  Current tax  Deferred tax  Total tax expenses  Net Profit Loss for the period from continuing operations  Profit (loss) from discontinuing operations before tax  Tax expense of discontinuing operations before tax  Tax expense of discontinuing operations nater tax  Profit (loss) from discontinuing operation after tax  Profit (loss) for period before minority interest  Share of profit (loss) of minority interest  Profit (loss) of minority interest  Net profit (Loss) for the period  Details of equity share capital  Paid-up equity share capital  Paid-up equity share capital  Paid-up debt securities  Paid-up debt capital  Face value of debt securities  Reserves excluding revaluation reserve  Debenture redemption reserve  Earnings per equity share  Basic earnings (loss) per share from continuing and discontinued operations  Debt equity ratio  Debt service coverage ratio                                                                                                    | 613.790 0.000 613.790 161.460 0.000 161.460 452.330 0.000 0.000 452.330 655.340 1.000 | 876.980  0.000  876.980  181.790 0.000 181.790 0.000 0.000 0.000 0.000 695.190  695.190  695.340 1.000 1.000 |

Validate

|                                 | Particulars                                                                                                    | Current year ended<br>(dd-mm-yyyy)                                                                        | Previous year ended<br>(dd-mm-yyyy)                                                                    |
|---------------------------------|----------------------------------------------------------------------------------------------------|----------------------------------------------------------------------------------------------------|----------------------------------------------------------------------------------------------------|
|                                 | Date of start of reporting period                                                                                                    | 01-04-2016                                                                                                | 01-04-2015                                                                                             |
|                                 | Date of end of reporting period                                                                                                    | 31-03-2017                                                                                                | 31-03-2016                                                                                             |
|                                 | Whether results are audited or unaudited                                                                                                    | Audited                                                                                                   | Audited                                                                                                |
|                                 | Nature of report standalone or consolidated                                                                                                    | Standalone                                                                                                | Standalone                                                                                             |
|                                 | Equity and liabilities                                                                                                    |                                                                                                    |                                                                                                    |
| 1                               | Shareholders' funds                                                                                                    |                                                                                                    |                                                                                                    |
|                                 | Share capital                                                                                                    | 655.340                                                                                                   | 655.34                                                                                                 |
|                                 | Reserves and surplus                                                                                                    | 9906.940                                                                                                  | 9369.54                                                                                                |
|                                 | Money received against share warrants                                                                                                    |                                                                                                    |                                                                                                    |
|                                 | Total shareholders' funds                                                                                                    | 10562.280                                                                                                 | 10024.88                                                                                               |
| 2                               | Share application money pending allotment                                                                                                    | 0.000                                                                                                    | 0.00                                                                                                   |
| 3                               | Deferred government grants                                                                                                    |                                                                                                    |                                                                                                    |
| 4                               | Minority interest                                                                                                    |                                                                                                    |                                                                                                    |
| 5                               | Non-current liabilities                                                                                                    | 2704 200                                                                                                  | 4.405.677                                                                                              |
|                                 | Long-term borrowings                                                                                                    | 2701.390                                                                                                  | 1435.67                                                                                                |
|                                 | Deferred tax liabilities (net)                                                                                                    | 362.940                                                                                                   | 311.15                                                                                                 |
|                                 | Foreign currency monetary item translation difference                                                                                                    |                                                                                                    |                                                                                                    |
|                                 | liability account  Other long-term liabilities                                                                                                    | 35.360                                                                                                    | 0.000                                                                                                  |
|                                 | Long-term provisions                                                                                                    | 336.280                                                                                                   | 291.680                                                                                                |
|                                 | Total non-current liabilities                                                                                                    | 3435.970                                                                                                  | 2038.50                                                                                                |
| 6                               | Current liabilities                                                                                                    | 3433.570                                                                                                  | 2030.30                                                                                                |
|                                 | Short-term borrowings                                                                                                    | 4895.970                                                                                                  | 4805.910                                                                                               |
|                                 | Trade Payables                                                                                                    |                                                                                                    |                                                                                                    |
|                                 | (A) Total outstanding dues of micro enterprises and small                                                                                                    |                                                                                                    |                                                                                                    |
|                                 | enterprises                                                                                                    | 0.000                                                                                                    | 0.000                                                                                                  |
|                                 | (B) Total outstanding dues of creditors other than micro                                                                                                    |                                                                                                    |                                                                                                    |
|                                 | enterprises and small enterprises                                                                                                    | 295.030                                                                                                   | 178.230                                                                                                |
|                                 | Other current liabilities                                                                                                    | 1227.500                                                                                                  | 1227.870                                                                                               |
|                                 | Short-term provisions                                                                                                    | 385.590                                                                                                   | 109.570                                                                                                |
|                                 | Total current liabilities                                                                                                    | 6804.090                                                                                                  | 6321.58                                                                                                |
|                                 | Total equity and liabilities                                                                                                    | 20802.340                                                                                                 | 18384.96                                                                                               |
| 1                               | Assets Non-current assets                                                                                                    |                                                                                                    |                                                                                                    |
|                                 |                                                                                                    |                                                                                                    |                                                                                                    |
|                                 |                                                                                                    |                                                                                                    |                                                                                                    |
| (i)                             | Fixed assets                                                                                                    | 3525 340                                                                                                  | 3594 49                                                                                                |
|                                 | Fixed assets Tangible assets                                                                                                    | 3525.340                                                                                                  | 3594.49                                                                                                |
|                                 | Fixed assets Tangible assets Producing properties                                                                                                    |                                                                                                    |                                                                                                    |
|                                 | Fixed assets Tangible assets Producing properties Intangible assets                                                                                                    | 3525.340<br>0.000                                                                                         |                                                                                                    |
|                                 | Fixed assets Tangible assets Producing properties Intangible assets Preproducing properties                                                                                                    |                                                                                                    |                                                                                                    |
|                                 | Fixed assets Tangible assets Producing properties Intangible assets Preproducing properties Tangible assets capital work-in-progress                                                                                                    |                                                                                                    |                                                                                                    |
|                                 | Fixed assets Tangible assets Producing properties Intangible assets Preproducing properties                                                                                                    |                                                                                                    |                                                                                                    |
| (i)                             | Fixed assets Tangible assets Producing properties Intangible assets Preproducing properties Tangible assets capital work-in-progress Intangible assets under development or work-in-progress Total fixed assets                                                                                                    | 0.000<br>3525.340                                                                                         | 0.00d                                                                                                  |
| (ii)                            | Fixed assets Tangible assets Producing properties Intangible assets Preproducing properties Tangible assets apital work-in-progress Intangible assets under development or work-in-progress  Total fixed assets Non-current investments                                                                                                    | 0.000                                                                                                    | 3594.49(<br>0.000<br>3594.49<br>3239.30(                                                               |
| (i)                             | Fixed assets Tangible assets Producing properties Intangible assets Preproducing properties Tangible assets capital work-in-progress Intangible assets capital work-in-progress Intangible assets under development or work-in-progress  Total fixed assets Non-current investments Deferred tax assets (net)                                                                                                    | 0.000<br>3525.340                                                                                         | 0.00d                                                                                                  |
| (ii)                            | Fixed assets Tangible assets Producing properties Intangible assets Preproducing properties Tangible assets capital work-in-progress Intangible assets capital work-in-progress Intangible assets under development or work-in-progress  Total fixed assets Non-current investments Deferred tax assets (net) Foreign currency monetary item translation difference asset                                                                                                    | 0.000<br>3525.340                                                                                         | 0.00d                                                                                                  |
| (i)<br>(ii)<br>(v)<br>(vi)      | Fixed assets Tangible assets Producing properties Intangible assets Preproducing properties Tangible assets aprital work-in-progress Intangible assets capital work-in-progress Intangible assets under development or work-in-progress  Total fixed assets Non-current investments Deferred tax assets (net) Foreign currency monetary item translation difference asset account                                                                                                    | 0.000<br>3525.340<br>4237.270                                                                             | 3594.49<br>3239.30                                                                                     |
| (ii) (ii) (v) (vi) (vii)        | Fixed assets Tangible assets Producing properties Intangible assets Preproducing properties Tangible assets capital work-in-progress Intangible assets capital work-in-progress Intangible assets under development or work-in-progress  Total fixed assets Non-current investments Deferred tax assets (net) Foreign currency monetary item translation difference asset account Long-term loans and advances                                                                                                    | 0.000<br>3525.340                                                                                         | 3594.49<br>3239.30                                                                                     |
| (i)<br>(ii)<br>(v)<br>(vi)      | Fixed assets Tangible assets Producing properties Intangible assets Preproducing properties Tangible assets capital work-in-progress Intangible assets capital work-in-progress Intangible assets under development or work-in-progress  Total fixed assets Non-current investments Deferred tax assets (net) Foreign currency monetary item translation difference asset account Long-term loans and advances Other non-current assets                                                                                                    | 0.000<br><b>3525.340</b><br>4237.270<br>974.270                                                           | 3594.49<br>3239.300<br>73.960                                                                          |
| (ii) (ii) (v) (vi) (vii) (viii) | Fixed assets Tangible assets Producing properties Intangible assets Preproducing properties Tangible assets capital work-in-progress Intangible assets capital work-in-progress Intangible assets under development or work-in-progress  Total fixed assets Non-current investments Deferred tax assets (net) Foreign currency monetary item translation difference asset account Long-term loans and advances Other non-current assets                                                                                                    | 0.000<br>3525.340<br>4237.270                                                                             | 0.00d                                                                                                  |
| (ii) (ii) (v) (vi) (vii)        | Fixed assets Tangible assets Producing properties Intangible assets Preproducing properties Tangible assets preproducing properties Tangible assets capital work-in-progress Intangible assets under development or work-in-progress  Total fixed assets Non-current investments Deferred tax assets (net) Foreign currency monetary item translation difference asset account Long-term loans and advances Other non-current assets  Total non-current assets Current assets                                                                                                    | 0.000<br>3525.340<br>4237.270<br>974.270<br>8736.880                                                      | 3594.49<br>3239.30<br>73.96                                                                            |
| (ii) (ii) (v) (vi) (vii) (viii) | Fixed assets  Tangible assets  Producing properties  Intangible assets  Preproducing properties  Tangible assets sepital work-in-progress  Intangible assets capital work-in-progress  Intangible assets under development or work-in-progress  Total fixed assets  Non-current investments  Deferred tax assets (net)  Foreign currency monetary item translation difference asset account  Long-term loans and advances  Other non-current assets  Total non-current assets  Current assets  Current investments                                                                                                    | 0.000<br>3525.340<br>4237.270<br>974.270<br>8736.880<br>0.000                                             | 3594.49<br>3239.30<br>73.96<br>6907.75                                                                 |
| (ii) (ii) (v) (vi) (vii) (viii) | Fixed assets Tangible assets Producing properties Intangible assets Preproducing properties Tangible assets Preproducing properties Tangible assets capital work-in-progress Intangible assets under development or work-in-progress  Total fixed assets Non-current investments Deferred tax assets (net) Foreign currency monetary item translation difference asset account Long-term loans and advances Other non-current assets Current assets Current investments Inventories                                                                                                    | 974.270<br>8736.880<br>0.000<br>5751.480                                                                  | 0.000<br>3594.49<br>3239.30<br>73.96<br>6907.75<br>0.00<br>4935.21                                     |
| (ii) (ii) (v) (vi) (vii) (viii) | Fixed assets Tangible assets Producing properties Intangible assets Preproducing properties Tangible assets sepital work-in-progress Intangible assets capital work-in-progress Intangible assets under development or work-in-progress  Total fixed assets Non-current investments Deferred tax assets (net) Foreign currency monetary item translation difference asset account Long-term loans and advances Other non-current assets Current investments Inventories Trade receivables                                                                                                    | 0.000<br>3525.340<br>4237.270<br>974.270<br>8736.880<br>0.000                                             | 0.000<br>3594.49<br>3239.300<br>73.960<br>6907.750<br>0.000<br>4935.210<br>3846.300                    |
| (ii) (ii) (v) (vi) (vii) (viii) | Fixed assets Tangible assets Producing properties Intangible assets Preproducing properties Tangible assets apital work-in-progress Intangible assets capital work-in-progress Intangible assets under development or work-in-progress  Total fixed assets Non-current investments Deferred tax assets (net) Foreign currency monetary item translation difference asset account Long-term loans and advances Other non-current assets  Current assets Current investments Inventories Trade receivables Cash and cash equivalents                                                                                                    | 0.000<br>3525.340<br>4237.270<br>974.270<br>8736.880<br>0.000<br>5751.480<br>4185.030<br>67.350           | 0.000<br>3594.49<br>3239.300<br>73.960<br>6907.750<br>0.000<br>4935.210<br>3846.300<br>68.070          |
| (ii) (ii) (v) (vi) (vii) (viii) | Fixed assets Tangible assets Producing properties Intangible assets Preproducing properties Tangible assets septial work-in-progress Intangible assets capital work-in-progress Intangible assets under development or work-in-progress  Total fixed assets Non-current investments Deferred tax assets (net) Foreign currency monetary item translation difference asset account Long-term loans and advances Other non-current assets  Total non-current assets  Current investments Inventories Trade receivables Cash and cash equivalents Bank balance other than cash and cash equivalents                                          | 0.000<br>3525.340<br>4237.270<br>974.270<br>8736.880<br>0.000<br>5751.480<br>4185.030<br>67.350<br>80.140 | 0.000<br>3594.49<br>3239.300<br>73.960<br>6907.750<br>0.000<br>4935.211<br>3846.300<br>68.070<br>8.510 |
| (ii) (ii) (v) (vi) (vii) (viii) | Fixed assets Tangible assets Producing properties Intangible assets Preproducing properties Tangible assetss Preproducing properties Tangible assets capital work-in-progress Intangible assets under development or work-in-progress  Total fixed assets Non-current investments Deferred tax assets (net) Foreign currency monetary item translation difference asset account Long-term loans and advances Other non-current assets  Total non-current assets  Current investments Inventories Trade receivables Cash and cash equivalents Bank balance other than cash and cash equivalents Short-term loans and advances              | 0.000<br>3525.340<br>4237.270<br>974.270<br>8736.880<br>0.000<br>5751.480<br>4185.030<br>67.350           | 0.000<br>3594.49<br>3239.300<br>73.960<br>6907.750<br>0.000<br>4935.211<br>3846.300<br>68.070<br>8.510 |
| (ii) (ii) (v) (vi) (vii) (viii) | Fixed assets  Tangible assets Producing properties Intangible assets Preproducing properties Intangible assets Preproducing properties Tangible assets capital work-in-progress Intangible assets under development or work-in-progress  Total fixed assets Non-current investments Deferred tax assets (net) Foreign currency monetary item translation difference asset account Long-term loans and advances Other non-current assets  Current assets  Current investments Inventories Trade receivables Cash and cash equivalents Bank balance other than cash and cash equivalents Short-term loans and advances Other current assets | 0.000  3525.340 4237.270  974.270  8736.880  0.000 5751.480 4185.030 67.350 80.140 1981.460               | 0.000  3594.49 3239.300  73.960 6907.750  0.000 4935.210 3846.300 68.070 8.511 2619.120                |
| (ii) (ii) (v) (vi) (vii) (viii) | Fixed assets Tangible assets Producing properties Intangible assets Preproducing properties Tangible assetss Preproducing properties Tangible assets capital work-in-progress Intangible assets under development or work-in-progress  Total fixed assets Non-current investments Deferred tax assets (net) Foreign currency monetary item translation difference asset account Long-term loans and advances Other non-current assets  Total non-current assets  Current investments Inventories Trade receivables Cash and cash equivalents Bank balance other than cash and cash equivalents Short-term loans and advances              | 0.000<br>3525.340<br>4237.270<br>974.270<br>8736.880<br>0.000<br>5751.480<br>4185.030<br>67.350<br>80.140 | 3594.49<br>3239.30<br>73.96<br>6907.75<br>0.00<br>4935.21<br>3846.30<br>68.07<br>8.51                  |

| orm                                                     | Home Validate                                                                   |                             |                                                                   |
|---------------------------------------------------------|---------------------------------------------------------------------------------|-----------------------------|-------------------------------------------------------------------|
|                                                         | at for Reporting Segment wise Revenue, Results and Capital Employ<br>results    | ed along with               | the company                                                       |
|                                                         | Particulars                                                                     | 3 months ended (dd-mm-yyyy) | Year to date<br>figures for curre<br>period ended<br>(dd-mm-yyyy) |
|                                                         | Date of start of reporting period                                               | 01-01-2017                  | 01-04-2016                                                        |
|                                                         | Date of end of reporting period                                                 | 31-03-2017                  | 31-03-2017                                                        |
|                                                         | Whether accounts are audited or unaudited                                       | Audited                     | Audited                                                           |
| 1                                                       | Nature of report standalone or consolidated                                     | Standalone                  | Standalone                                                        |
| 1                                                       | Segment Revenue (net sale/income from each segment should be disclosed)         |                             |                                                                   |
| 1                                                       | Manufacturing                                                                   | 3638.520                    | 9538.6                                                            |
| 2                                                       | Trading and Services related thereto                                            | 2532.910                    |                                                                   |
| 3                                                       | Investments, Unallocable, Projects in Progress and Others                       | 0.000                       | 0.0                                                               |
| 4                                                       |                                                                                 |                             |                                                                   |
| 5                                                       |                                                                                 |                             |                                                                   |
| 6<br>7                                                  |                                                                                 |                             |                                                                   |
| 8                                                       |                                                                                 |                             |                                                                   |
| 9                                                       |                                                                                 |                             |                                                                   |
| 10                                                      |                                                                                 |                             |                                                                   |
| 11                                                      |                                                                                 |                             |                                                                   |
| 12                                                      |                                                                                 |                             |                                                                   |
| 13                                                      |                                                                                 |                             |                                                                   |
| 14<br>15                                                |                                                                                 |                             |                                                                   |
| 13                                                      | Total segment revenue                                                           | 6171.430                    | 12294.6                                                           |
|                                                         | Less: Inter segment revenue                                                     | 0.000                       | 0.00                                                              |
|                                                         | Revenue from operations                                                         | 6171.430                    | 12294.6                                                           |
| _                                                       | Ta                                                                              |                             |                                                                   |
| 2                                                       | Segment Result  Profit (+) / Loss (-) before tax and interest from each segment |                             |                                                                   |
| 1                                                       | Manufacturing                                                                   | 1156.610                    | 2321.3                                                            |
| 2                                                       | Trading and Services related thereto                                            | 18.310                      | ł                                                                 |
| 3                                                       | Investments, Unallocable, Projects in Progress and Others                       | 0.000                       | 0.00                                                              |
| 4                                                       |                                                                                 |                             |                                                                   |
| 5                                                       |                                                                                 |                             |                                                                   |
| 6<br>7                                                  |                                                                                 |                             |                                                                   |
| 8                                                       |                                                                                 |                             |                                                                   |
| 9                                                       |                                                                                 |                             |                                                                   |
| 10                                                      |                                                                                 |                             |                                                                   |
| 11                                                      |                                                                                 |                             |                                                                   |
| 12                                                      |                                                                                 |                             |                                                                   |
| 13<br>14                                                |                                                                                 |                             |                                                                   |
| 15                                                      |                                                                                 |                             |                                                                   |
|                                                         | Total Profit before tax                                                         | 1174.920                    | 2341.6                                                            |
|                                                         | i. Finance cost                                                                 | 291.330                     | 963.0                                                             |
|                                                         | ii. Other unallocable expenditure net off unallocable income                    | 269.780                     | 501.58                                                            |
|                                                         | Profit before tax                                                               | 613.810                     | 877.00                                                            |
| 3                                                       | Capital Employed                                                                |                             |                                                                   |
| <u> </u>                                                | (Segment Asset - Segment Liabilities)                                           |                             |                                                                   |
| 1                                                       | Manufacturing                                                                   | 10649.820                   | 10649.8                                                           |
|                                                         | Trading and Services related thereto                                            | 14.390                      | 14.3                                                              |
| 2                                                       | Investments, Unallocable, Projects in Progress and Others                       | -101.930                    |                                                                   |
| 3                                                       | -                                                                               |                             |                                                                   |
| 3<br>4                                                  |                                                                                 |                             |                                                                   |
| 3<br>4<br>5                                             |                                                                                 |                             |                                                                   |
| 3<br>4<br>5<br>6                                        |                                                                                 |                             |                                                                   |
| 3<br>4<br>5<br>6<br>7                                   |                                                                                 |                             |                                                                   |
| 3<br>4<br>5<br>6<br>7<br>8                              |                                                                                 |                             |                                                                   |
| 3<br>4<br>5<br>6<br>7<br>8<br>9                         |                                                                                 |                             |                                                                   |
| 3<br>4<br>5<br>6<br>7<br>8<br>9                         |                                                                                 |                             |                                                                   |
| 3<br>4<br>5<br>6<br>7<br>8<br>9<br>10                   |                                                                                 |                             |                                                                   |
| 3<br>4<br>5<br>6<br>7<br>8<br>9<br>10<br>11<br>12       |                                                                                 |                             |                                                                   |
| 3<br>4<br>5<br>6<br>7<br>8<br>9<br>10<br>11<br>12<br>13 |                                                                                 |                             |                                                                   |
| 3<br>4<br>5<br>6<br>7<br>8<br>9<br>10<br>11<br>12       | Total canital amployed                                                          | 10562 280                   | 10562 25                                                          |
| 3<br>4<br>5<br>6<br>7<br>8<br>9<br>10<br>11<br>12       | Total capital employed                                                          | 10562.280                   | 10562.28                                                          |

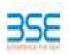

|    | XBRL Excel Utility                                        |  |
|----|-----------------------------------------------------------|--|
| 1. | <u>Overview</u>                                           |  |
| 2. | Refore you hegin                                          |  |
| 3. | Index                                                     |  |
| 4. | Steps for filing - Financial Results - Non Banking Format |  |

### 1. Overview

The excel utility can be used for creating the XBRL/XML file for efiling of Financial Results

XBRL filling consists of two processes. Firstly generation of XBRL/XML file and upload ofgenerated XBRL/XML file to BSE Listing Center Website (www.listing.bseindia.com) .

### 2. Before you begin

- The version of Microsoft Excel in your system should be Microsoft Office Excel 2007 and above.
- 2. The system should have a file compression software to unzip excel utility file.
- 3. Make sure that you have downloaded the latest Excel Utility from BSE Website to your local syste
- 4. Makesure that you have downloaded the Chrome Browser to view report generated from Exc.
- Pleaseenable the Macros (if disabled) as per instructions given in manual, so that all the

unctionalities of Excel Utility works fine. Please first go through Enable Macro - Manual attached w

|   | 3. Index                                                        |                   |
|---|-----------------------------------------------------------------|-------------------|
| 1 | Details of general information about company                    | General Info      |
| 2 | Financial Result By Companies Other than Banks                  | Quarterly         |
| 3 | Statement of Asset and Liabilities                              | Asset Liabilities |
| 4 | Format of Reporting of Segment wise Revenue, Result and Capital | Comment           |
| 4 | Employed along with the quarterly results                       | Segment           |

### 4. Steps for Filing Of Financial Results

I. Fillup the data: Navigate to each field of everysection in the sheet to provide applicable data in correct format. (Formats will get reflected while filling data.)

- Use paste special command to paste data from other sheet.

II.Validating Sheets: Clickon the "Validate" button to ensure that the sheet has been proper filled and also data has been furnished in proper format. If there are some errors on the sheet, exc utility will prompt you about the same.

III. Validate All Sheets: Click on the "Home" button. And then click on "Validate All Sheet button to ensure that all sheets has been properly filled and validated successfully. If there are som errors on the sheet, excelutility will prompt you about the same and stop validation at the same tim After correction, once again follow the same procedure to validate all she

Excel Utility will not allow you to generate XBRL/XML until you rectify all errors.

IV. Generate XML : Excel Utility will not allow you to generate XBRL/XML unless success validation of all sheet is completed. Now click on 'Generate XML'' to generate XBRL/XML file.

- Save the XBRL/XML file in your desired folder in local system.

V. Generate Report : Excel Utility will allowyou to generate Report. Now clickon 'Generate Report' to generate html report.

- Save the HTML Report file in your desired folder in local system.
- To view HTML Report open "Chrome Web Browser"

VI. Upload XML file to BSE Listing Center: For uploading the XBRL/XML file generated through Utility, login to BSE Listing Center and upload generated xml file.On Upload screen provide the equired information and browse to select XML file and submit the XML.

### 5. Fill up the data in excel utility

- 1. Cells with red fonts indicate mandatory fields.
- 2. If mandatory field is left empty, then Utility will not allow you to proceed further for generating X
- 3. You are not allowed to enter data in the Grey Cells.
- 4. If fields are not applicable to your company then leaveit blank. Do not insert Zero unless it is mandatory field.

5. Data provided must be in correct format, otherwise Utility will not allowyou to proceed further fo

5. Select data from "Dropdown list" wherever applicable.

7. Adding Notes: Click on "Add Notes" button to add notes

Home Val

Validate

| General information a                                                                                        | bout company                |    |                   |
|----------------------------------------------------------------------------------------------------|-----------------------------|----|-------------------|
| Scrip code                                                                                                   | 539043                      |    |                   |
| Name of company                                                                                              | Manaksia Industries Limited |    |                   |
| Result Type                                                                                                  | Main Format                 |    |                   |
| Class of security                                                                                            | Equity                      |    |                   |
| Date of start of financial year                                                                              | 01                          | 04 | 2016              |
| Date of end of financial year                                                                                | 31                          | 03 | 2017              |
| Date of board meeting when results were approved                                                             | 14                          | 04 | 2017              |
| Date on which prior intimation of the meeting for considering financial results was informed to the exchange | 05                          | 04 | 2017              |
| Description of presentation currency                                                                         | INR                         |    |                   |
| Level of rounding used in financial results                                                                  | Lakhs                       | ]  |                   |
| Reporting Quarter                                                                                            | Yearly                      |    |                   |
| Nature of report standalone or consolidated                                                                  | Consolidated                |    |                   |
| Whether results are audited or unaudited                                                                     | Audited                     |    | urrent<br>er Only |
| Segment Reporting                                                                                            | Multi segment               |    |                   |
| Description of single segment                                                                                |                             |    |                   |
| Start time of board meeting                                                                                  | 15                          | 00 | нн:мм             |
| End time of board meeting                                                                                    | 15                          | 45 | нн:мм             |

Home Validate

|                                                                            | Quarterly & Half Yearly Financial Result by Companies Other than Banks                                                                                                    |                                                                                                    |                                                                                                    |  |  |  |  |  |
|----------------------------------------------------------------------------|----------------------------------------------------------------------------------------------------|----------------------------------------------------------------------------------------------------|----------------------------------------------------------------------------------------------------|--|--|--|--|--|
|                                                                            | Particulars                                                                                                    | 3 months ended (dd-<br>mm-yyyy)                                                                                   | Year to date figures for current period ended (dd-mm-yyyy)                                                                |  |  |  |  |  |
| Α                                                                          | Date of start of reporting period                                                                                                    | 01-01-2017                                                                                                    | 01-04-2016                                                                                                    |  |  |  |  |  |
| В                                                                          | Date of end of reporting period                                                                                                    | 31-03-2017                                                                                                    | 31-03-2017                                                                                                    |  |  |  |  |  |
| С                                                                          | Whether results are audited or unaudited                                                                                                    | Audited                                                                                                    | Audited                                                                                                    |  |  |  |  |  |
| D                                                                          | Nature of report standalone or consolidated                                                                                                    | Consolidated                                                                                                    | Consolidated                                                                                                    |  |  |  |  |  |
|                                                                            | Part I                                                                                                    | Blue color marked fiel                                                                                            | ds are non-mandatory                                                                                                    |  |  |  |  |  |
| 1                                                                          | Revenue From Operations                                                                                                    |                                                                                                    |                                                                                                    |  |  |  |  |  |
|                                                                            | Revenue from operations                                                                                                    | 6081.250                                                                                                    | 12449.720                                                                                                    |  |  |  |  |  |
|                                                                            | Other income                                                                                                    | 696.550                                                                                                    | 3140.180                                                                                                    |  |  |  |  |  |
|                                                                            | Total Revenue                                                                                                    | 6777.800                                                                                                    | 15589.900                                                                                                    |  |  |  |  |  |
| 2                                                                          | Expenses                                                                                                    |                                                                                                    |                                                                                                    |  |  |  |  |  |
| (a)                                                                        | Cost of materials consumed                                                                                                    | 1516.370                                                                                                    | 4713.840                                                                                                    |  |  |  |  |  |
| (b)                                                                        | Purchases of stock-in-trade                                                                                                    | 2494.690                                                                                                    | 3152.390                                                                                                    |  |  |  |  |  |
| (c)                                                                        |                                                                                                    |                                                                                                    |                                                                                                    |  |  |  |  |  |
|                                                                            | Changes in inventories of finished goods, work-in-progress and stock-in-trade                                                                                                    | -214.740                                                                                                    | -785.960                                                                                                    |  |  |  |  |  |
| (d)                                                                        | Employee benefit expense                                                                                                    | 637.180                                                                                                    | 1665.420                                                                                                    |  |  |  |  |  |
| (e)                                                                        | Finance costs                                                                                                    | 292.320                                                                                                    | 971.430                                                                                                    |  |  |  |  |  |
| (f)                                                                        | Depreciation and amortisation expense                                                                                                    | 99.320                                                                                                    | 389.900                                                                                                    |  |  |  |  |  |
| (g)                                                                        | Other Expenses                                                                                                    |                                                                                                    |                                                                                                    |  |  |  |  |  |
| 1                                                                          | Other Expenses                                                                                                    | 1141.470                                                                                                    | 2476.640                                                                                                    |  |  |  |  |  |
| 2                                                                          |                                                                                                    |                                                                                                    |                                                                                                    |  |  |  |  |  |
| 3                                                                          |                                                                                                    |                                                                                                    |                                                                                                    |  |  |  |  |  |
| 4                                                                          |                                                                                                    |                                                                                                    |                                                                                                    |  |  |  |  |  |
| 5                                                                          |                                                                                                    |                                                                                                    |                                                                                                    |  |  |  |  |  |
| 6                                                                          |                                                                                                    |                                                                                                    |                                                                                                    |  |  |  |  |  |
| 7                                                                          |                                                                                                    |                                                                                                    |                                                                                                    |  |  |  |  |  |
| 8                                                                          |                                                                                                    |                                                                                                    |                                                                                                    |  |  |  |  |  |
| 9                                                                          |                                                                                                    |                                                                                                    |                                                                                                    |  |  |  |  |  |
| 10                                                                         |                                                                                                    |                                                                                                    |                                                                                                    |  |  |  |  |  |
|                                                                            | Total other expenses                                                                                                    | 1141.470                                                                                                    | 2476.640                                                                                                    |  |  |  |  |  |
|                                                                            | Total expenses                                                                                                    | 5966.610                                                                                                    | 12583.660                                                                                                    |  |  |  |  |  |
| 3                                                                          | - 6:1 6                                                                                                    |                                                                                                    |                                                                                                    |  |  |  |  |  |
| ,                                                                          | Profit before exceptional and extraordinary items and tax                                                                                                    | 811.190                                                                                                    | 3006.240                                                                                                    |  |  |  |  |  |
| 4                                                                          | Profit before exceptional and extraordinary items and tax  Exceptional items                                                                                                    | <b>811.190</b><br>-19.780                                                                                         | <b>3006.240</b><br>-36.540                                                                                                |  |  |  |  |  |
| 4                                                                          | Exceptional items                                                                                                    | -19.780                                                                                                    | -36.540                                                                                                    |  |  |  |  |  |
| 4<br>5                                                                     | Exceptional items  Profit before extraordinary items and tax                                                                                                    | -19.780<br><b>791.410</b>                                                                                         | -36.540<br><b>2969.700</b>                                                                                                |  |  |  |  |  |
| 4<br>5<br>6                                                                | Extraordinary items  Profit before extraordinary items and tax                                                                                                    | -19.780<br><b>791.410</b><br>0.000                                                                                | -36.540<br><b>2969.700</b><br>0.000                                                                                       |  |  |  |  |  |
| 4<br>5<br>6<br>7                                                           | Extraordinary items  Profit before extraordinary items and tax  Extraordinary items  Profit before tax                                                                                                    | -19.780<br><b>791.410</b>                                                                                         | -36.540<br><b>2969.700</b>                                                                                                |  |  |  |  |  |
| 4<br>5<br>6                                                                | Exceptional items  Profit before extraordinary items and tax  Extraordinary items  Profit before tax  Tax Expense                                                                                                    | -19.780 791.410 0.000 791.410                                                                                     | -36.540<br>2969.700<br>0.000<br>2969.700                                                                                  |  |  |  |  |  |
| 4<br>5<br>6<br>7                                                           | Exceptional items  Profit before extraordinary items and tax  Extraordinary items  Profit before tax  Tax Expense  Current tax                                                                                                    | -19.780 791.410 0.000 791.410                                                                                     | -36.540 2969.700 0.000 2969.700                                                                                           |  |  |  |  |  |
| 4<br>5<br>6<br>7                                                           | Exceptional items  Profit before extraordinary items and tax  Extraordinary items  Profit before tax  Tax Expense  Current tax  Deferred tax                                                                                                    | -19.780 791.410 0.000 791.410 161.460 0.000                                                                       | -36.540 2969.700 0.000 2969.700 181.790 0.000                                                                             |  |  |  |  |  |
| 4<br>5<br>6<br>7<br>8                                                      | Exceptional items  Profit before extraordinary items and tax  Extraordinary items  Profit before tax  Tax Expense  Current tax  Deferred tax  Total tax expenses                                                                                                    | -19.780 791.410 0.000 791.410 161.460 0.000 161.460                                                               | -36.540 2969.700 0.000 2969.700 181.790 0.000                                                                             |  |  |  |  |  |
| 4<br>5<br>6<br>7<br>8                                                      | Exceptional items  Profit before extraordinary items and tax  Extraordinary items  Profit before tax  Tax Expense  Current tax  Deferred tax  Total tax expenses  Net Profit Loss for the period from continuing operations                                                                                                    | -19.780 791.410 0.000 791.410  161.460 0.000 161.460 629.950                                                      | -36.540 2969.700 0.000 2969.700  181.790 0.000 181.790 2787.910                                                           |  |  |  |  |  |
| 4<br>5<br>6<br>7<br>8<br>9<br>10                                           | Exceptional items  Profit before extraordinary items and tax  Extraordinary items  Profit before tax  Tax Expense  Current tax  Deferred tax  Total tax expenses  Net Profit Loss for the period from continuing operations  Profit (loss) from discontinuing operations before tax                                                                                                    | 19,780 791.410 0.000 791.410 161.460 0.000 161.460 629.950 0.000                                                  | -36.540 2969.700 0.000 2969.700  181.790 0.000 181.790 2787.910                                                           |  |  |  |  |  |
| 4<br>5<br>6<br>7<br>8<br>9<br>10<br>11                                     | Exceptional items  Profit before extraordinary items and tax  Extraordinary items  Profit before tax  Tax Expense  Current tax  Deferred tax  Total tax expenses  Net Profit Loss for the period from continuing operations  Profit (loss) from discontinuing operations before tax  Tax expense of discontinuing operations                                                                                                    | 19,780 791.410 0.000 791.410 161.460 0.000 161.460 629.950 0.000                                                  | -36.540 2969.700 0.000 2969.700 181.790 0.000 181.790 2787.910 0.000 0.000                                                |  |  |  |  |  |
| 4<br>5<br>6<br>7<br>8<br>9<br>10<br>11                                     | Exceptional items  Profit before extraordinary items and tax  Extraordinary items  Profit before tax  Tax Expense  Current tax  Deferred tax  Total tax expenses  Net Profit Loss for the period from continuing operations  Profit (loss) from discontinuing operations before tax  Tax expense of discontinuing operations  Net profit (loss) from discontinuing operation after tax                                                                                                    | 19,780 791.410 0.000 791.410 161.460 0.000 161.460 629.950 0.000 0.000                                            | -36.540 2969.700 0.000 2969.700 181.790 0.000 181.790 0.000 0.000 0.000                                                   |  |  |  |  |  |
| 4<br>5<br>6<br>7<br>8<br>9<br>10<br>11<br>12<br>13                         | Exceptional items  Profit before extraordinary items and tax  Extraordinary items  Profit before tax  Tax Expense  Current tax  Deferred tax  Total tax expenses  Net Profit Loss for the period from continuing operations  Profit (loss) from discontinuing operations before tax  Tax expense of discontinuing operations  Net profit (loss) from discontinuing operation after tax  Profit (loss) for period before minority interest                                                                                                    | 19,780 791.410 0.000 791.410 161.460 0.000 161.460 629.950 0.000 0.000 629.950                                    | -36.540 2969.700 0.000 2969.700  181.790 0.000 181.790 0.000 0.000 0.000 2787.910                                         |  |  |  |  |  |
| 4<br>5<br>6<br>7<br>8<br>9<br>10<br>11<br>12<br>13                         | Exceptional items  Profit before extraordinary items and tax  Extraordinary items  Profit before tax  Tax Expense  Current tax  Deferred tax  Total tax expenses  Net Profit Loss for the period from continuing operations  Profit (loss) from discontinuing operations before tax  Tax expense of discontinuing operations  Net profit (loss) from discontinuing operation after tax  Profit (loss) for period before minority interest  Share of profit (loss) of associates                                                                                                    | 19,780 791.410 0.000 791.410 161.460 0.000 161.460 629.950 0.000 0.000 629.950 0.000                              | -36.540 2969.700 0.000 2969.700  181.790 0.000 181.790 0.000 0.000 0.000 2787.910 0.000                                   |  |  |  |  |  |
| 4<br>5<br>6<br>7<br>8<br>9<br>10<br>11<br>12<br>13<br>14                   | Exceptional items  Profit before extraordinary items and tax  Extraordinary items  Profit before tax  Tax Expense  Current tax  Deferred tax  Total tax expenses  Net Profit Loss for the period from continuing operations  Profit (loss) from discontinuing operations before tax  Tax expense of discontinuing operations  Net profit (loss) from discontinuing operation after tax  Profit (loss) for period before minority interest                                                                                                    | .19,780 791.410 0.000 791.410 161.460 6.000 161.460 6.29.950 0.000 0.000 6.29.950 0.000 0.120                     | -36.540 2969.700 0.000 2969.700 181.790 0.000 181.790 0.000 0.000 0.000 2787.910 0.000 0.000 0.000                        |  |  |  |  |  |
| 9<br>10<br>11<br>12<br>13<br>14<br>15                                      | Exceptional items  Profit before extraordinary items and tax  Extraordinary items  Profit before tax  Tax Expense  Current tax  Deferred tax  Total tax expenses  Net Profit Loss for the period from continuing operations  Profit (loss) from discontinuing operations before tax  Tax expense of discontinuing operations  Net profit (loss) from discontinuing operation after tax  Profit (loss) for period before minority interest  Share of profit (loss) of associates  Profit (loss) of minority interest  Net profit (loss) for the period                                                                                                    | 19,780 791.410 0.000 791.410 161.460 0.000 161.460 629.950 0.000 0.000 629.950 0.000                              | -36.540 2969.700 0.000 2969.700  181.790 0.000 181.790 0.000 0.000 0.000 2787.910 0.000                                   |  |  |  |  |  |
| 4<br>5<br>6<br>7<br>8<br>9<br>10<br>11<br>12<br>13<br>14                   | Exceptional items  Profit before extraordinary items and tax  Extraordinary items  Profit before tax  Tax Expense  Current tax  Deferred tax  Total tax expenses  Net Profit Loss for the period from continuing operations  Profit (loss) from discontinuing operations before tax  Tax expense of discontinuing operations  Net profit (loss) from discontinuing operation after tax  Profit (loss) for period before minority interest  Share of profit (loss) of associates  Profit (loss) of minority interest  Net profit (Loss) for the period  Details of equity share capital                                                                                                    | .19,780 791.410 0.000 791.410 161.460 0.000 161.460 629.950 0.000 0.000 629.950 0.000 0.120 630.070               | -36.540 2969.700 0.000 2969.700 181.790 0.000 181.790 0.000 0.000 0.000 2787.910 0.000 0.600 2788.510                     |  |  |  |  |  |
| 9<br>10<br>11<br>12<br>13<br>14<br>15                                      | Exceptional items  Profit before extraordinary items and tax  Extraordinary items  Profit before tax  Tax Expense  Current tax  Deferred tax  Total tax expenses  Net Profit Loss for the period from continuing operations  Profit (loss) from discontinuing operations before tax  Tax expense of discontinuing operations  Net profit (loss) from discontinuing operation after tax  Profit (loss) for period before minority interest  Share of profit (loss) of associates  Profit (loss) of minority interest  Net profit (loss) for the period                                                                                                    | .19,780 791.410 0.000 791.410 161.460 6.000 161.460 6.29.950 0.000 0.000 6.29.950 0.000 0.120                     | -36.540 2969.700 0.000 2969.700 181.790 0.000 181.790 0.000 0.000 0.000 2787.910 0.000 0.000 0.000                        |  |  |  |  |  |
| 9<br>10<br>11<br>12<br>13<br>14<br>15                                      | Extraordinary items  Profit before extraordinary items and tax  Extraordinary items  Profit before tax  Tax Expense  Current tax  Deferred tax  Total tax expenses  Net Profit Loss for the period from continuing operations  Profit (loss) from discontinuing operations before tax  Tax expense of discontinuing operations Net profit (loss) from discontinuing operation after tax  Profit (loss) for period before minority interest  Share of profit (loss) of associates  Profit (loss) of minority interest  Net profit (Loss) for the period  Details of equity share capital  Paid-up equity share capital  Face value of equity share capital                                                                                                    | .19,780 791.410 0.000 791.410 161.460 0.000 161.460 629.950 0.000 0.000 629.950 0.000 0.120 630.070               | -36.540 2969.700 0.000 2969.700 181.790 0.000 181.790 0.000 0.000 0.000 2787.910 0.000 0.600 2788.510                     |  |  |  |  |  |
| 9<br>10<br>11<br>12<br>13<br>14<br>15                                      | Exceptional items  Profit before extraordinary items and tax  Extraordinary items  Profit before tax  Tax Expense  Current tax  Deferred tax  Total tax expenses  Net Profit Loss for the period from continuing operations  Profit (loss) from discontinuing operations before tax  Tax expense of discontinuing operations Net profit (loss) from discontinuing operation after tax  Profit (loss) for period before minority interest  Share of profit (loss) of associates  Profit (loss) of minority interest  Net profit (Loss) for the period  Details of equity share capital                                                                                                    | .19,780 791.410 0.000 791.410 161.460 0.000 161.460 629.950 0.000 0.000 629.950 0.000 0.120 630.070               | -36.540 2969.700 0.000 2969.700 181.790 0.000 181.790 0.000 0.000 0.000 2787.910 0.000 0.600 2788.510                     |  |  |  |  |  |
| 9<br>10<br>11<br>12<br>13<br>14<br>15                                      | Extraordinary items  Profit before extraordinary items and tax  Extraordinary items  Profit before tax  Tax Expense  Current tax  Deferred tax  Total tax expenses  Net Profit Loss for the period from continuing operations  Profit (loss) from discontinuing operations before tax  Tax expense of discontinuing operations Net profit (loss) from discontinuing operation after tax  Profit (loss) for period before minority interest  Share of profit (loss) of associates  Profit (loss) of minority interest  Net profit (Loss) for the period  Details of equity share capital  Paid-up equity share capital  Face value of equity share capital                                                                                                    | .19,780 791.410 0.000 791.410 161.460 0.000 161.460 629.950 0.000 0.000 629.950 0.000 0.120 630.070               | -36.540 2969.700 0.000 2969.700 181.790 0.000 181.790 0.000 0.000 0.000 2787.910 0.000 0.600 2788.510                     |  |  |  |  |  |
| 9<br>10<br>11<br>12<br>13<br>14<br>15<br>16<br>17                          | Exceptional items  Profit before extraordinary items and tax  Extraordinary items  Profit before tax  Tax Expense  Current tax  Deferred tax  Total tax expenses  Net Profit Loss for the period from continuing operations  Profit (loss) from discontinuing operations before tax  Tax expense of discontinuing operations Net profit (loss) from discontinuing operations Net profit (loss) from discontinuing operation after tax  Profit (loss) for period before minority interest  Share of profit (loss) of associates  Profit (loss) of minority interest  Net profit (Loss) for the period  Details of equity share capital  Paid-up equity share capital  Paid-up equity share capital  Paid-up equity share capital                                                                                                    | .19,780 791.410 0.000 791.410 161.460 0.000 161.460 629.950 0.000 0.000 629.950 0.000 0.120 630.070               | -36.540 2969.700 0.000 2969.700 181.790 0.000 181.790 0.000 0.000 0.000 2787.910 0.000 0.600 2788.510                     |  |  |  |  |  |
| 4<br>5<br>6<br>7<br>8<br>9<br>10<br>11<br>12<br>13<br>14<br>15<br>16<br>17 | Exceptional items  Profit before extraordinary items and tax  Extraordinary items  Profit before tax  Tax Expense  Current tax  Deferred tax  Total tax expenses  Net Profit Loss for the period from continuing operations  Profit (loss) from discontinuing operations before tax  Tax expense of discontinuing operations Net profit (loss) from discontinuing operations Net profit (loss) from discontinuing operation after tax  Profit (loss) for period before minority interest  Share of profit (loss) of associates  Profit (loss) of minority interest  Net profit (Loss) for the period  Details of equity share capital  Paid-up equity share capital  Paid-up equity share capital  Paid-up debt capital                                                                                                    | .19,780 791.410 0.000 791.410 161.460 0.000 161.460 629.950 0.000 0.000 629.950 0.000 0.120 630.070               | -36.540 2969.700 0.000 2969.700 181.790 0.000 181.790 0.000 0.000 0.000 2787.910 0.000 0.600 2788.510                     |  |  |  |  |  |
| 4<br>5<br>6<br>7<br>8<br>9<br>10<br>11<br>12<br>13<br>14<br>15<br>16<br>17 | Exceptional items  Profit before extraordinary items and tax  Extraordinary items  Profit before tax  Tax Expense  Current tax  Deferred tax  Total tax expenses  Net Profit Loss for the period from continuing operations  Profit (loss) from discontinuing operations before tax  Tax expense of discontinuing operations  Net profit (loss) from discontinuing operation after tax  Profit (loss) for period before minority interest  Share of profit (loss) of associates  Profit (loss) for the period  Details of equity share capital  Paid-up equity share capital  Paid-up debt securities  Paid-up debt capital  Face value of debt securities                                                                                                    | .19,780 791.410 0.000 791.410 161.460 0.000 161.460 629.950 0.000 0.000 629.950 0.000 0.120 630.070               | -36.540 2969.700 0.000 2969.700  181.790 0.000 181.790 0.000 0.000 0.000 2787.910 0.000 2788.510 655.340 1.000            |  |  |  |  |  |
| 4<br>5<br>6<br>7<br>8<br>9<br>10<br>11<br>12<br>13<br>14<br>15<br>16<br>17 | Extraordinary items  Profit before extraordinary items and tax  Extraordinary items  Profit before tax  Tax Expense  Current tax  Deferred tax  Total tax expenses  Net Profit Loss for the period from continuing operations  Profit (loss) from discontinuing operations before tax  Tax expense of discontinuing operations before tax  Fax expense of discontinuing operations heter tax  Profit (loss) from discontinuing operation after tax  Profit (loss) for period before minority interest  Share of profit (loss) of associates  Profit (loss) of minority interest  Net profit (Loss) for the period  Details of equity share capital  Paid-up equity share capital  Paid-up equity share capital  Paid-up debt securities  Paid-up debt capital  Face value of debt securities  Reserves excluding revaluation reserve                                                                                                    | .19,780 791.410 0.000 791.410 161.460 0.000 161.460 629.950 0.000 0.000 629.950 0.000 0.120 630.070               | -36.540 2969.700 0.000 2969.700  181.790 0.000 181.790 0.000 0.000 0.000 2787.910 0.000 2788.510 655.340 1.000            |  |  |  |  |  |
| 4<br>5<br>6<br>7<br>8<br>9<br>10<br>11<br>12<br>13<br>14<br>15<br>16<br>17 | Exceptional items  Profit before extraordinary items and tax  Extraordinary items  Profit before tax  Tax Expense  Current tax  Deferred tax  Total tax expenses  Net Profit Loss for the period from continuing operations  Profit (loss) from discontinuing operations before tax  Tax expense of discontinuing operations Net profit (loss) from discontinuing operation after tax  Profit (loss) for period before minority interest  Share of profit (loss) of associates  Profit (loss) of minority interest  Net profit (loss) for the period  Details of equity share capital  Paid-up equity share capital  Face value of equity share capital  Paid-up debt securities  Paid-up debt capital  Face value of debt securities  Reserves excluding revaluation reserve  Debenture redemption reserve  Earnings per equity share                                                                                                    | .19,780 791.410 0.000 791.410 161.460 0.000 161.460 629.950 0.000 0.000 629.950 0.000 0.120 630.070               | -36.540 2969.700 0.000 2969.700 181.790 0.000 181.790 0.000 0.000 2787.910 0.000 0.600 2788.510 655.340 1.000             |  |  |  |  |  |
| 4<br>5<br>6<br>7<br>8<br>9<br>10<br>11<br>12<br>13<br>14<br>15<br>16<br>17 | Exceptional items  Profit before extraordinary items and tax  Extraordinary items  Profit before tax  Tax Expense  Current tax  Deferred tax  Total tax expenses  Net Profit Loss for the period from continuing operations  Profit (loss) from discontinuing operations before tax  Tax expense of discontinuing operations  Net profit (loss) from discontinuing operations fater tax  Profit (loss) for period before minority interest  Share of profit (loss) of associates  Profit (loss) of minority interest  Net profit (Loss) for the period  Details of equity share capital  Paid-up equity share capital  Paid-up debt securities  Paid-up debt capital  Face value of debt securities  Reserves excluding revaluation reserve  Debenture redemption reserve                                                                                                    | .19,780 791.410 0.000 791.410 161.460 0.000 161.460 629.950 0.000 0.000 629.950 0.000 0.120 630.070               | -36.540 2969.700 0.000 2969.700  181.790 0.000 181.790 0.000 0.000 0.000 2787.910 0.000 2788.510 655.340 1.000            |  |  |  |  |  |
| 4<br>5<br>6<br>7<br>8<br>9<br>10<br>11<br>12<br>13<br>14<br>15<br>16<br>17 | Extraordinary items  Profit before extraordinary items and tax  Extraordinary items  Profit before tax  Tax Expense  Current tax  Deferred tax  Total tax expenses  Net Profit Loss for the period from continuing operations  Profit (loss) from discontinuing operations before tax  Tax expense of discontinuing operations before tax  Profit (loss) from discontinuing operations fiter tax  Profit (loss) for period before minority interest  Share of profit (loss) of associates  Profit (loss) of minority interest  Net profit (Loss) for the period  Details of equity share capital  Paid-up equity share capital  Paid-up equity share capital  Paid-up debt securities  Paid-up debt capital  Face value of debt securities  Reserves excluding revaluation reserve  Debenture redemption reserve  Earnings per equity share  Basic earnings (loss) per share from continuing and discontinued operations                                                                                                    | 19,780 791.410 0.000 791.410 161.460 0.000 161.460 629.950 0.000 0.000 629.950 0.000 0.120 630.070 6555.340 1.000 | -36.540 2969.700 0.000 2969.700 181.790 0.000 181.790 0.000 0.000 2787.910 0.000 2788.510 655.340 1.000                   |  |  |  |  |  |
| 4<br>5<br>6<br>7<br>8<br>9<br>10<br>11<br>12<br>13<br>14<br>15<br>16<br>17 | Exceptional items  Profit before extraordinary items and tax  Extraordinary items  Profit before tax  Tax Expense  Current tax  Deferred tax  Total tax expenses  Net Profit Loss for the period from continuing operations  Profit (loss) from discontinuing operations before tax  Tax expense of discontinuing operations  Net profit (loss) from discontinuing operations fater tax  Profit (loss) for period before minority interest  Share of profit (loss) of associates  Profit (loss) for period before minority interest  Share of profit (loss) for the period  Details of equity share capital  Paid-up equity share capital  Paid-up equity share capital  Paid-up debt securities  Paid-up debt capital  Face value of debt securities  Reserves excluding revaluation reserve  Debenture redemption reserve  Earnings per equity share  Basic earnings (loss) per share from continuing and discontinued operations  Diluted earnings (loss) per share from continuing and discontinued operations                                                             | .19,780 791.410 0.000 791.410 161.460 0.000 161.460 629.950 0.000 0.000 629.950 0.000 0.120 630.070               | -36.540 2969.700  0.000 2969.700  181.790 0.000 181.790 0.000 0.000 2787.910 0.000 0.600 2788.510 655.340 1.000           |  |  |  |  |  |
| 9<br>10<br>11<br>12<br>13<br>14<br>15<br>16<br>17                          | Extraordinary items  Profit before extraordinary items and tax  Extraordinary items  Profit before tax  Tax Expense  Current tax  Deferred tax  Total tax expenses  Net Profit Loss for the period from continuing operations  Profit (loss) from discontinuing operations before tax  Tax expense of discontinuing operations before tax  Tax expense of discontinuing operations  Net profit (loss) from discontinuing operations fiter tax  Profit (loss) for period before minority interest  Share of profit (loss) of minority interest  Profit (loss) of minority interest  Net profit (Loss) for the period  Details of equity share capital  Paid-up equity share capital  Paid-up equity share capital  Paid-up debt securities  Paid-up debt capital  Face value of debt securities  Reserves excluding revaluation reserve  Debenture redemption reserve  Earnings per equity share  Basic earnings (loss) per share from continuing and discontinued operations  Diluted earnings (loss) per share from continuing and discontinued operations  Debt equity ratio | 19,780 791.410 0.000 791.410 161.460 0.000 161.460 629.950 0.000 0.000 629.950 0.000 0.120 630.070 6555.340 1.000 | -36.540 2969.700 0.000 2969.700 181.790 0.000 181.790 0.000 0.000 0.000 2787.910 0.000 2788.510 655.340 1.000             |  |  |  |  |  |
| 9<br>10<br>11<br>12<br>13<br>14<br>15<br>16<br>17                          | Extraordinary items  Profit before extraordinary items and tax  Extraordinary items  Profit before tax  Tax Expense  Current tax  Deferred tax  Total tax expenses  Net Profit Loss for the period from continuing operations  Profit (loss) from discontinuing operations before tax  Tax expense of discontinuing operations before tax  Tax expense of discontinuing operations  Net profit (loss) from discontinuing operations after tax  Profit (loss) for period before minority interest  Share of profit (loss) of minority interest  Share of profit (loss) of minority interest  Net profit (loss) for the period  Details of equity share capital  Paid-up equity share capital  Paid-up equity share capital  Paid-up debt securities  Paid-up debt capital  Face value of debt securities  Reserves excluding revaluation reserve  Debenture redemption reserve  Earnings per equity share  Basic earnings (loss) per share from continuing and discontinued operations  Debt equity ratio  Debt service coverage ratio                                          | 19,780 791.410 0.000 791.410 161.460 0.000 161.460 629.950 0.000 0.000 629.950 0.000 0.120 630.070 6555.340 1.000 | -36.540 2969.700  0.000 2969.700  181.790 0.000 181.790 0.000 0.000 0.000 2787.910 0.000 2788.510 655.340 1.000 20360.580 |  |  |  |  |  |
| 4<br>5<br>6<br>7<br>8<br>9<br>10<br>11<br>12<br>13<br>14<br>15<br>16<br>17 | Extraordinary items  Profit before extraordinary items and tax  Extraordinary items  Profit before tax  Tax Expense  Current tax  Deferred tax  Total tax expenses  Net Profit Loss for the period from continuing operations  Profit (loss) from discontinuing operations before tax  Tax expense of discontinuing operations before tax  Tax expense of discontinuing operations  Net profit (loss) from discontinuing operations fiter tax  Profit (loss) for period before minority interest  Share of profit (loss) of minority interest  Profit (loss) of minority interest  Net profit (Loss) for the period  Details of equity share capital  Paid-up equity share capital  Paid-up equity share capital  Paid-up debt securities  Paid-up debt capital  Face value of debt securities  Reserves excluding revaluation reserve  Debenture redemption reserve  Earnings per equity share  Basic earnings (loss) per share from continuing and discontinued operations  Diluted earnings (loss) per share from continuing and discontinued operations  Debt equity ratio | 19,780 791.410 0.000 791.410 161.460 0.000 161.460 629.950 0.000 0.000 629.950 0.000 0.120 630.070 6555.340 1.000 | -36.540 2969.700  0.000 2969.700  181.790 0.000 181.790 0.000 0.000 0.000 2787.910 0.000 2788.510 655.340 1.000 20360.580 |  |  |  |  |  |

|        | Statement of Asset and L                                    | iabilities                         |                                     |  |
|--------|-------------------------------------------------------------|------------------------------------|-------------------------------------|--|
|        | Particulars                                                 | Current year ended<br>(dd-mm-yyyy) | Previous year ended<br>(dd-mm-yyyy) |  |
|        | Date of start of reporting period                           | 01-04-2016                         | 01-04-2015                          |  |
|        | Date of end of reporting period                             | 31-03-2017                         | 31-03-2016                          |  |
|        | Whether results are audited or unaudited                    | Audited                            | Audited                             |  |
|        | Nature of report standalone or consolidated                 | Consolidated                       | Consolidated                        |  |
|        |                                                             |                                    |                                     |  |
|        | Equity and liabilities                                      |                                    |                                     |  |
| 1      | Shareholders' funds                                         |                                    |                                     |  |
|        | Share capital                                               | 655.340                            | 655.340                             |  |
|        | Reserves and surplus                                        | 20360.580                          | 17589.180                           |  |
| _      | Money received against share warrants                       |                                    |                                     |  |
|        | Total shareholders' funds                                   | 21015.920                          | 18244.520                           |  |
| 2      | Share application money pending allotment                   | 0.000                              | 0.000                               |  |
| 3      | Deferred government grants                                  |                                    |                                     |  |
| 4      | Minority interest                                           | 161.510                            | 174.970                             |  |
| 5      | Non-current liabilities                                     | 2704 200                           | 4425 670                            |  |
|        | Long-term borrowings                                        | 2701.390                           | 1435.670                            |  |
|        | Deferred tax liabilities (net)                              | 362.940                            | 311.150                             |  |
|        | Foreign currency monetary item translation difference       |                                    |                                     |  |
|        | liability account                                           | 1369.260                           | 0.000                               |  |
|        | Other long-term liabilities  Long-term provisions           | 336.280                            | 291.680                             |  |
|        | Total non-current liabilities                               | 4769.870                           | 2038.500                            |  |
| 6      | Current liabilities                                         | 4703.870                           | 2038.300                            |  |
| - 0    | Short-term borrowings                                       | 4895.980                           | 4805.920                            |  |
|        | Trade Payables                                              | 4033.300                           | 4003.320                            |  |
|        | (A) Total outstanding dues of micro enterprises and small   |                                    |                                     |  |
|        | enterprises                                                 | 0.000                              | 0.000                               |  |
|        | (B) Total outstanding dues of creditors other than micro    |                                    |                                     |  |
|        | enterprises and small enterprises                           | 6325.640                           | 8417.660                            |  |
|        | Other current liabilities                                   | 1629.960                           | 1648.030                            |  |
|        | Short-term provisions                                       | 424.060                            | 148.190                             |  |
|        | Total current liabilities                                   | 13275.640                          | 15019.800                           |  |
|        | Total equity and liabilities                                | 39222.940                          | 35477.790                           |  |
|        | Assets                                                      |                                    |                                     |  |
| 1      | Non-current assets                                          |                                    |                                     |  |
| (i)    | Fixed assets                                                |                                    |                                     |  |
|        | Tangible assets                                             | 14709.500                          | 11837.020                           |  |
|        | Producing properties                                        |                                    |                                     |  |
|        | Intangible assets                                           | 0.000                              | 0.000                               |  |
|        | Preproducing properties                                     |                                    |                                     |  |
|        | Tangible assets capital work-in-progress                    |                                    |                                     |  |
|        | Intangible assets under development or work-in-progress     |                                    |                                     |  |
|        | Total fixed assets                                          | 14709.500                          | 11837.020                           |  |
| (ii)   | Non-current investments                                     | 0.000                              | 0.030                               |  |
| (II)   | Deferred tax assets (net)                                   | 0.000                              | 0.030                               |  |
|        | Foreign currency monetary item translation difference asset |                                    |                                     |  |
| (vi)   | account                                                     |                                    |                                     |  |
| (vii)  | Long-term loans and advances                                | 74.270                             | 73.960                              |  |
| (viii) | Other non-current assets                                    | 74.270                             | 75.300                              |  |
| ,,     | Total non-current assets                                    | 14783.770                          | 11911.010                           |  |
| 2      | Current assets                                              |                                    |                                     |  |
|        | Current investments                                         | 0.000                              | 0.000                               |  |
|        | Inventories                                                 | 6343.500                           | 5574.320                            |  |
|        | Trade receivables                                           | 6284.490                           | 6002.880                            |  |
|        | Cash and cash equivalents                                   | 84.300                             | 90.330                              |  |
|        | Bank balance other than cash and cash equivalents           | 113.100                            | 38.170                              |  |
|        | Short-term loans and advances                               | 11613.780                          | 11861.080                           |  |
|        | Other current assets                                        |                                    |                                     |  |
|        | Total current assets                                        | 24439.170                          | 23566.780                           |  |
|        | Totalassets                                                 | 39222.940                          | 35477.790                           |  |
|        | Disclosure of notes on assets and liabilities               | Add Notes                          |                                     |  |
|        |                                                             | Add Notes                          |                                     |  |

Homo Validate

| Particulars  Date of start of reporting period (dd-mmyymy) period end (dd-mmyym) period end (dd-mmyym) period end (dd-mmyym) period end (dd-mmyym) period end (dd-mmyym) period end (dd-mmyym) period end (dd-mmyym) period end (dd-mmyym) period end (dd-mmym) period end (dd-mmyym) period end (dd-mmyym) period end (dd-mmym) period end (dd-mmym) per |      | Home                 | Validate                |                                             |               |                                                                    |
|----------------------------------------------------------------------------------------------------|------|----------------------|-------------------------|---------------------------------------------|---------------|--------------------------------------------------------------------|
| Particulars                                                                                                    | Form | at for Reporting S   | egment wise Rev         |                                             | ed along with | the company                                                        |
| Date of end of reporting period   31-03-2017   31-03-201   31-03-201   31-03-201   31-03-201   31-03-201   31-03-201   31-03-201   31-03-201   31-03-201   31-03-201   31-03-201   31-03-201   31-03-201   31-03-201   31-03-201   31-03-201   31-03-201   31-03-201   31-03-201   31-03-201   31-03-201   31-03-201   31-03-201   31-03-201   31-03-201   31-03-201   31-03-201   31-03-201   31-03-201   31-03-201   31-03-201   31-03-201   31-03-201   31-03-201   31-03-201   31-03-201   31-03-201   31-03-201   31-03-201   31-03-201   31-03-201   31-03-201   31-03-201   31-03-201   31-03-201   31-03-201   31-03-201   31-03-201   31-03-201   31-03-201   31-03-201   31-03-201   31-03-201   31-03-201   31-03-201   31-03-201   31-03-201   31-03-201   31-03-201   31-03-201   31-03-201   31-03-201   31-03-201   31-03-201   31-03-201   31-03-201   31-03-201   31-03-201   31-03-201   31-03-201   31-03-201   31-03-201   31-03-201   31-03-201   31-03-201   31-03-201   31-03-201   31-03-201   31-03-201   31-03-201   31-03-201   31-03-201   31-03-201   31-03-201   31-03-201   31-03-201   31-03-201   31-03-201   31-03-201   31-03-201   31-03-201   31-03-201   31-03-201   31-03-201   31-03-201   31-03-201   31-03-201   31-03-201   31-03-201   31-03-201   31-03-201   31-03-201   31-03-201   31-03-201   31-03-201   31-03-201   31-03-201   31-03-201   31-03-201   31-03-201   31-03-201   31-03-201   31-03-201   31-03-201   31-03-201   31-03-201   31-03-201   31-03-201   31-03-201   31-03-201   31-03-201   31-03-201   31-03-201   31-03-201   31-03-201   31-03-201   31-03-201   31-03-201   31-03-201   31-03-201   31-03-201   31-03-201   31-03-201   31-03-201   31-03-201   31-03-201   31-03-201   31-03-201   31-03-201   31-03-201   31-03-201   31-03-201   31-03-201   31-03-201   31-03-201   31-03-201   31-03-201   31-03-201   31-03-201   31-03-201   31-03-201   31-03-201   31-03-201   31-03-201   31-03-201   31-03-201   31-03-201   31-03-201   31-03-201   31-03-201   31-03-201   31-03-201   31-03-201   31-03-201   31-03-201   31-03-201   31-03   |      |                      | Particular              |                                             |               | Year to date<br>figures for curren<br>period ended<br>(dd-mm-yyyy) |
| Whether accounts are audited or unaudited   Audited   Consolidated   Consolidat   |      |                      |                         | Date of start of reporting period           | 01-01-2017    | 01-04-2016                                                         |
| Nature of report standalone or consolidated   Consolidated   Con   |      |                      |                         |                                             |               | 31-03-2017                                                         |
| Segment Revenue                                                                                                    |      |                      |                         |                                             |               |                                                                    |
| (net sale/income from each segment should be disclosed)                                                                                                    | 1    | Segment Revenu       |                         | vature or report standarone or consolidated | Consolidated  | Consolidated                                                       |
| Manufacturing   3638.320   5938   2781.340   5458   5458   5458   5458   5458   5458   5458   5458   5458   5458   5458   5458   5458   5458   5458   5458   5458   5458   5458   5458   5458   5458   5458   5458   5458   5458   5458   5458   5458   5458   5458   5458   5458   5458   5458   5458   5458   5458   5458   5458   5458   5458   5458   5458   5458   5458   5458   5458   5458   5458   5458   5458   5458   5458   5458   5458   5458   5458   5458   5458   5458   5458   5458   5458   5458   5458   5458   5458   5458   5458   5458   5458   5458   5458   5458   5458   5458   5458   5458   5458   5458   5458   5458   5458   5458   5458   5458   5458   5458   5458   5458   5458   5458   5458   5458   5458   5458   5458   5458   5458   5458   5458   5458   5458   5458   5458   5458   5458   5458   5458   5458   5458   5458   5458   5458   5458   5458   5458   5458   5458   5458   5458   5458   5458   5458   5458   5458   5458   5458   5458   5458   5458   5458   5458   5458   5458   5458   5458   5458   5458   5458   5458   5458   5458   5458   5458   5458   5458   5458   5458   5458   5458   5458   5458   5458   5458   5458   5458   5458   5458   5458   5458   5458   5458   5458   5458   5458   5458   5458   5458   5458   5458   5458   5458   5458   5458   5458   5458   5458   5458   5458   5458   5458   5458   5458   5458   5458   5458   5458   5458   5458   5458   5458   5458   5458   5458   5458   5458   5458   5458   5458   5458   5458   5458   5458   5458   5458   5458   5458   5458   5458   5458   5458   5458   5458   5458   5458   5458   5458   5458   5458   5458   5458   5458   5458   5458   5458   5458   5458   5458   5458   5458   5458   5458   5458   5458   5458   5458   5458   5458   5458   5458   5458   5458   5458   5458   5458   5458   5458   5458   5458   5458   5458   5458   5458   5458   5458   5458   5458   5458   5458   5458   5458   5458   5458   5458   5458   5458   5458   5458   5458   5458   5458   5458   5458   5458   5458   5458   5458   5458   5458   5458   5458   5458   5458   5458   |      |                      |                         | ould be disclosed)                          |               |                                                                    |
| Investments, Unallocable, Projects in Progress and Others                                                                                                    | 1    |                      |                         | ,                                           | 3638.520      | 9538.62                                                            |
| A                                                                                                    | 2    | Trading and Service  | s related thereto       |                                             | 2781.340      | 5459.88                                                            |
| Segment Result                                                                                                    |      | Investments, Unallo  | ocable, Projects in Pro | gress and Others                            | 0.000         | 0.00                                                               |
| Capital Employed   Segment Asset - Segment Libilities   Segment Revenue from operation   Segment Revenue   Capital Employed   Segment Revenue from operation   Segment Revenue   Capital Employed   Segment Revenue from operation   Segment Revenue from operation      |      |                      |                         |                                             |               |                                                                    |
| 7   8   9   10   11   11   12   13   14   15   15   16   16   16   17   18   18   18   18   18   18   18                                                                                                    |      |                      |                         |                                             |               |                                                                    |
| 9   10   11   12   13   14   15   15   16   16   18   18   18   18   18   18                                                                                                    |      |                      |                         |                                             |               |                                                                    |
| 10                                                                                                    |      |                      |                         |                                             |               |                                                                    |
| 11                                                                                                    |      |                      |                         |                                             |               |                                                                    |
| 12   13   14   15   Total segment revenue                                                                                                    |      |                      |                         |                                             |               |                                                                    |
| 13                                                                                                    |      |                      |                         |                                             |               |                                                                    |
| Less: Inter segment revenue                                                                                                    |      |                      |                         |                                             |               |                                                                    |
| Total segment revenue                                                                                                    |      |                      |                         |                                             |               |                                                                    |
| Less: Inter segment revenue                                                                                                    | 15   |                      |                         |                                             |               |                                                                    |
| Revenue from operations                                                                                                    |      |                      |                         | Total segment revenue                       |               | 14998.50                                                           |
| Profit (+) / Loss (-) before tax and interest from each segment                                                                                                    |      | Less: Inter segment  | t revenue               | Povenue from enerations                     |               | 0.00                                                               |
| Profit (+) / Loss (-) before tax and interest from each segment                                                                                                    |      |                      |                         | Revenue from operations                     | 6419.860      | 14998.30                                                           |
| Profit (+) / Loss (-) before tax and interest from each segment                                                                                                    | 2    | Segment Result       |                         |                                             |               |                                                                    |
| Trading and Services related thereto   225.230   2178                                                                                                    |      |                      | before tax and interes  | t from each segment                         |               |                                                                    |
| 3   Investments, Unallocable, Projects in Progress and Others                                                                                                    | 1    |                      |                         | _                                           | 1180.850      | 2316.61                                                            |
| 4 5 6 6 7 7 8 8 9 9 10 9 10 11 1 12 12 13 13 14 15 15 15 16 16 17 17 18 18 18 18 18 18 18 18 18 18 18 18 18                                                                                                    |      |                      |                         |                                             |               | 2178.68                                                            |
| S   S   S   S   S   S   S   S   S   S                                                                                                    |      | Investments, Unalloc | able, Projects in Progr | ess and Others                              | 0.000         | 0.00                                                               |
| 6 7 7 8 9 9 10 10 11 12 12 13 13 14 15 15 16 16 16 17 17 18 18 18 18 18 18 18 18 18 18 18 18 18                                                                                                    |      |                      |                         |                                             |               |                                                                    |
| 8 9 9 10 10 11 1 12 13 14 15 15 14 14 15 15 15 16 16 16 16 16 16 16 16 16 16 16 16 16                                                                                                    |      |                      |                         |                                             |               |                                                                    |
| 9 10 11 1 1 1 1 1 1 1 1 1 1 1 1 1 1 1 1                                                                                                     | 7    |                      |                         |                                             |               |                                                                    |
| 10 11 12 13 14 15  Total Profit before tax 1406.080 4495 i. Finance cost 292.320 971 ii. Other unallocable expenditure net off unallocable income 322.350 554 Profit before tax 791.410 2965  3 Capital Employed (Segment Asset - Segment Liabilities) 1 Manufacturing 19429.150 19425 2 Trading and Services related thereto 5834.710 5834 3 Investments, Unallocable, Projects in Progress and Others -4086.440 -4086 4 5 6 7 8 9 10 11 12 13 14 15 Total capital employed 21177.420 21177                                                                                                    |      |                      |                         |                                             |               |                                                                    |
| 11                                                                                                    |      |                      |                         |                                             |               |                                                                    |
| 12   13   14   15                                                                                                    |      |                      |                         |                                             |               |                                                                    |
| 13                                                                                                    |      |                      |                         |                                             |               |                                                                    |
| Total Profit before tax                                                                                                    |      |                      |                         |                                             |               |                                                                    |
| Total Profit before tax                                                                                                    | 14   |                      |                         |                                             |               |                                                                    |
| I. Finance cost   292.320   971     Ii. Other unallocable expenditure net off unallocable income   322.350   554     Profit before tax   791.410   2965     Capital Employed   (Segment Asset - Segment Liabilities)   19429.150   19429.150   19429.150   19429.150   19429.150   19429.150   19429.150   19429.150   19429.150   19429.150   19429.150   19429.150   19429.150   19429.150   19429.150   19429.150   19429.150   19429.150   19429.150   19429.150   19429.150   19429.150   19429.150   19429.150   19429.150   19429.150   19429.150   19429.150   19429.150   19429.150   19429.150   19429.150   19429.150   19429.150   19429.150   19429.150   19429.150   19429.150   19429.150   19429.150   19429.150   19429.150   19429.150   19429.150   19429.150   19429.150   19429.150   19429.150   19429.150   19429.150   19429.150   19429.150   19429.150   19429.150   19429.150   19429.150   19429.150   19429.150   19429.150   19429.150   19429.150   19429.150   19429.150   19429.150   19429.150   19429.150   19429.150   19429.150   19429.150   19429.150   19429.150   19429.150   19429.150   19429.150   19429.150   19429.150   19429.150   19429.150   19429.150   19429.150   19429.150   19429.150   19429.150   19429.150   19429.150   19429.150   19429.150   19429.150   19429.150   19429.150   19429.150   19429.150   19429.150   19429.150   19429.150   19429.150   19429.150   19429.150   19429.150   19429.150   19429.150   19429.150   19429.150   19429.150   19429.150   19429.150   19429.150   19429.150   19429.150   19429.150   19429.150   19429.150   19429.150   19429.150   19429.150   19429.150   19429.150   19429.150   19429.150   19429.150   19429.150   19429.150   19429.150   19429.150   19429.150   19429.150   19429.150   19429.150   19429.150   19429.150   19429.150   19429.150   19429.150   19429.150   19429.150   19429.150   19429.150   19429.150   19429.150   19429.150   19429.150   19429.150   19429.150   19429.150   19429.150   19429.150   19429.150   19429.150   19429.150   19429.150   19429.150   19429.150   19429   | 15   |                      |                         |                                             |               |                                                                    |
| ii. Other unallocable expenditure net off unallocable income   322.350   554     Profit before tax   791.410   2969     Capital Employed   (Segment Asset - Segment Liabilities)   19429.150   19429     Trading and Services related thereto   5834.710   5834     Investments, Unallocable, Projects in Progress and Others   -4086.440   -4086     Total capital employed   21177.420   21177     Total capital employed   21177.420   21177     Total capi   |      | i Finance cont       |                         | Total Profit before tax                     |               | 4495.29                                                            |
| Profit before tax   791.410   2965                                                                                                    |      |                      | expenditure net off ur  | nallocable income                           |               | 971.43<br>554.16                                                   |
| Capital Employed   (Segment Asset - Segment Liabilities)   19429.150   19429.150   19429.150   19429.150   19429.150   19429.150   19429.150   19429.150   19429.150   19429.150   19429.150   19429.150   19429.150   19429.150   19429.150   19429.150   19429.150   19429.150   19429.150   19429.150   19429.150   19429.150   19429.150   19429.150   19429.150   19429.150   19429.150   19429.150   19429.150   19429.150   19429.150   19429.150   19429.150   19429.150   19429.150   19429.150   19429.150   19429.150   19429.150   19429.150   19429.150   19429.150   19429.150   19429.150   19429.150   19429.150   19429.150   19429.150   19429.150   19429.150   19429.150   19429.150   19429.150   19429.150   19429.150   19429.150   19429.150   19429.150   19429.150   19429.150   19429.150   19429.150   19429.150   19429.150   19429.150   19429.150   19429.150   19429.150   19429.150   19429.150   19429.150   19429.150   19429.150   19429.150   19429.150   19429.150   19429.150   19429.150   19429.150   19429.150   19429.150   19429.150   19429.150   19429.150   19429.150   19429.150   19429.150   19429.150   19429.150   19429.150   19429.150   19429.150   19429.150   19429.150   19429.150   19429.150   19429.150   19429.150   19429.150   19429.150   19429.150   19429.150   19429.150   19429.150   19429.150   19429.150   19429.150   19429.150   19429.150   19429.150   19429.150   19429.150   19429.150   19429.150   19429.150   19429.150   19429.150   19429.150   19429.150   19429.150   19429.150   19429.150   19429.150   19429.150   19429.150   19429.150   19429.150   19429.150   19429.150   19429.150   19429.150   19429.150   19429.150   19429.150   19429.150   19429.150   19429.150   19429.150   19429.150   19429.150   19429.150   19429.150   19429.150   19429.150   19429.150   19429.150   19429.150   19429.150   19429.150   19429.150   19429.150   19429.150   19429.150   19429.150   19429.150   19429.150   19429.150   19429.150   19429.150   19429.150   19429.150   19429.150   19429.150   19429.150   19429.150   19429   |      | Other unanocable     | experience net on ur    |                                             |               | 2969.70                                                            |
| Segment Asset - Segment Liabilities   19429.150   19429.250   19429.250   19429.250   19429.250   19429.250   19429.250   19429.250   19429.250   19429.250   19429.250   19429.250   19429.250   19429.250   19429.250   19429.250   19429.250   19429.250   19429.250   19429.250   19429.250   19429.250   19429.250   19429.250   19429.250   19429.250   19429.250   19429.250   19429.250   19429.250   19429.250   19429.250   19429.250   19429.250   19429.250   19429.250   19429.250   19429.250   19429.250   19429.250   19429.250   19429.250   19429.250   19429.250   19429.250   19429.250   19429.250   19429.250   19429.250   19429.250   19429.250   19429.250   19429.250   19429.250   19429.250   19429.250   19429.250   19429.250   19429.250   19429.250   19429.250   19429.250   19429.250   19429.250   19429.250   19429.250   19429.250   19429.250   19429.250   19429.250   19429.250   19429.250   19429.250   19429.250   19429.250   19429.250   19429.250   19429.250   19429.250   19429.250   19429.250   19429.250   19429.250   19429.250   19429.250   19429.250   19429.250   19429.250   19429.250   19429.250   19429.250   19429.250   19429.250   19429.250   19429.250   19429.250   19429.250   19429.250   19429.250   19429.250   19429.250   19429.250   19429.250   19429.250   19429.250   19429.250   19429.250   19429.250   19429.250   19429.250   19429.250   19429.250   19429.250   19429.250   19429.250   19429.250   19429.250   19429.250   19429.250   19429.250   19429.250   19429.250   19429.250   19429.250   19429.250   19429.250   19429.250   19429.250   19429.250   19429.250   19429.250   19429.250   19429.250   19429.250   19429.250   19429.250   19429.250   19429.250   19429.250   19429.250   19429.250   19429.250   19429.250   19429.250   19429.250   19429.250   19429.250   19429.250   19429.250   19429.250   19429.250   19429.250   19429.250   19429.250   19429.250   19429.250   19429.250   19429.250   19429.250   19429.250   19429.250   19429.250   19429.250   19429.250   19429.250   19429.250   19429.250   19   |      |                      |                         |                                             |               |                                                                    |
| 1 Manufacturing 19429.150 19429 2 Trading and Services related thereto 5834.710 5834 3 Investments, Unallocable, Projects in Progress and Others -4086.440 -4086 4 5 6 7 7 8 9 9 9 9 9 9 9 9 10 9 10 9 11 1 12 12 13 13 14 15 15 15 16 16 16 16 16 16 16 16 16 16 16 16 16                                                                                                    | 3    | Capital Employe      | d                       |                                             |               |                                                                    |
| 2       Trading and Services related thereto       5834.710       5834         3       Investments, Unallocable, Projects in Progress and Others       -4086.440       -4086         4       -5       -6       -6       -7       -7       -8       -9       -9       -9       -9       -9       -9       -9       -9       -9       -9       -9       -9       -9       -9       -9       -9       -9       -9       -9       -9       -9       -9       -9       -9       -9       -9       -9       -9       -9       -9       -9       -9       -9       -9       -9       -9       -9       -9       -9       -9       -9       -9       -9       -9       -9       -9       -9       -9       -9       -9       -9       -9       -9       -9       -9       -9       -9       -9       -9       -9       -9       -9       -9       -9       -9       -9       -9       -9       -9       -9       -9       -9       -9       -9       -9       -9       -9       -9       -9       -9       -9       -9       -9       -9       -9       -9       -9       -9       -9       -                                                                                                    |      |                      |                         |                                             |               |                                                                    |
| 3 Investments, Unallocable, Projects in Progress and Others -4086.440 -4086 4 5 6 7 7 8 9 9 10 11 1 12 12 13 14 15 Total capital employed 21177.420 21177                                                                                                    |      |                      |                         |                                             |               | 19429.15                                                           |
| 4                                                                                                    |      |                      |                         |                                             |               | l.                                                                 |
| 5 6 7 8 9 9 10 10 11 1 12 13 14 15 Total capital employed 21177.420 21177                                                                                                    |      | Investments, Unalloc | able, Projects in Progr | ess and Others                              | -4086.440     | -4086.44                                                           |
| 6 7 8 9 9 10 11 11 12 13 14 15 Total capital employed 21177.420 21177                                                                                                    |      |                      |                         |                                             |               |                                                                    |
| 7 8 9 9 10 11 11 12 13 14 15 Total capital employed 21177.420 21177                                                                                                    |      |                      |                         |                                             |               |                                                                    |
| 9 10 11 1 12 13 14 15 Total capital employed 21177.420 21177                                                                                                    |      |                      |                         |                                             |               |                                                                    |
| 10 11 12 13 14 15  Total capital employed 21177.420 21177                                                                                                    |      |                      |                         |                                             |               |                                                                    |
| 11                                                                                                    |      |                      |                         |                                             |               |                                                                    |
| 12                                                                                                    |      |                      |                         |                                             |               |                                                                    |
| 13 14 15  Total capital employed 21177.420 21177                                                                                                    |      |                      |                         |                                             |               |                                                                    |
| 14<br>15<br>Total capital employed 21177.420 21177                                                                                                    |      |                      |                         |                                             |               |                                                                    |
| Total capital employed 21177.420 21177                                                                                                    |      |                      |                         |                                             |               |                                                                    |
|                                                                                                    | 15   |                      |                         |                                             |               |                                                                    |
| Disclosure of notes on segments                                                                                                    |      |                      |                         | Total capital employed                      | 21177.420     | 21177.42                                                           |
| - Add Notes                                                                                                    |      | Disclosure of notes  | on segments             |                                             | Add Notes     |                                                                    |